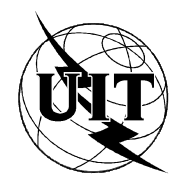

UNION INTERNATIONALE DES TÉLÉCOMMUNICATIONS

**UIT-T V.252**

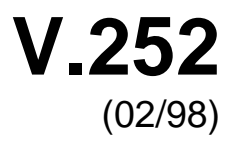

SECTEUR DE LA NORMALISATION DES TÉLÉCOMMUNICATIONS DE L'UIT

# SÉRIE V: COMMUNICATIONS DE DONNÉES SUR LE RÉSEAU TÉLÉPHONIQUE

Procédures de commande

**Procédure de commande des terminaux V.70 et H.324 par un ETTD**

Recommandation UIT-T V.252

(Antérieurement Recommandation du CCITT)

# RECOMMANDATIONS UIT-T DE LA SÉRIE V

# **COMMUNICATIONS DE DONNÉES SUR LE RÉSEAU TÉLÉPHONIQUE**

1

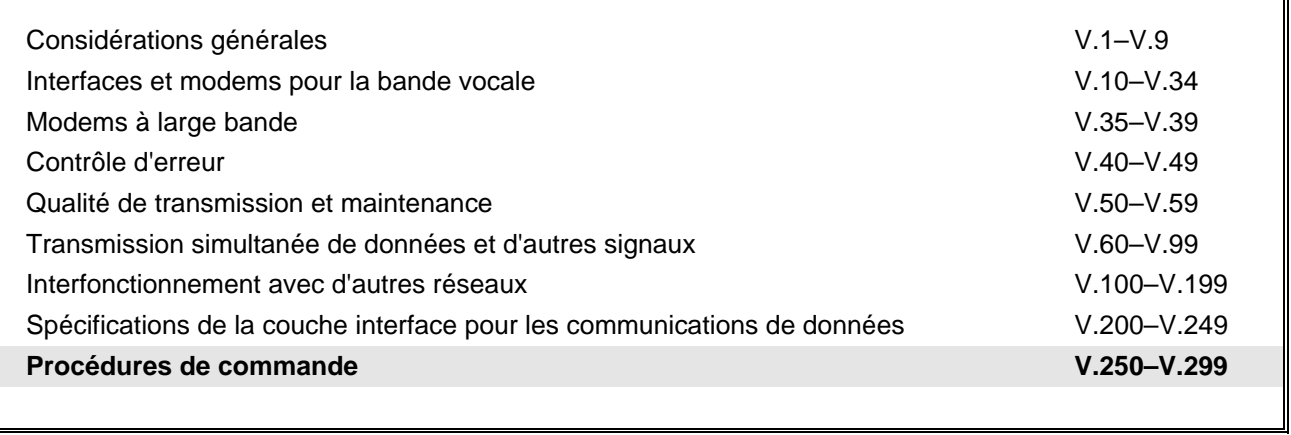

*Pour plus de détails, voir la Liste des Recommandations de l'UIT-T.*

#### **RECOMMANDATION UIT-T V.252**

#### **PROCEDURE DE COMMANDE DES TERMINAUX V.70 ET H.324 PAR UN ETTD**

#### **Résumé**

La présente Recommandation décrit le fonctionnement de l'interface ETCD/ETTD dans le cas où une entité H.324 ou une entité DSVD V.70 est implémentée dans l'ETCD. L'entité V.70 de l'ETCD comprend au minimum un multiplexeur V.76 et l'unité de commande V.75. L'entité H.324 de l'ETCD contient au minimum un multiplexeur H.223 et l'unité de commande H.245 pour le protocole H.324. Les transducteurs et codecs audio et vidéo éventuels sont implémentés dans l'ETCD ou dans des équipements qui lui sont connectés directement. Les commandes et indications définies dans la présente Recommandation sont valides pour les classes FCLASS=17.0 et FCLASS=18.0. La disponibilité de la classe 17.0 dans l'ETCD indique que ce dernier est en mesure de prendre en charge les fonctions de multiplexage V.76 et les fonctions de commande V.75 d'un terminal DSVD V.70. La disponibilité de la classe 18.0 dans l'ETCD indique que ce dernier est en mesure de prendre en charge les fonctions de multiplexage H.223 et les fonctions de commande H.245 d'un terminal H.324.

#### **Source**

La Recommandation UIT-T V.252, élaborée par la Commission d'études 16 (1997-2000) de l'UIT-T, a été approuvée le 6 février 1998 selon la procédure définie dans la Résolution n° 1 de la CMNT.

#### AVANT-PROPOS

L'UIT (Union internationale des télécommunications) est une institution spécialisée des Nations Unies dans le domaine des télécommunications. L'UIT-T (Secteur de la normalisation des télécommunications) est un organe permanent de l'UIT. Il est chargé de l'étude des questions techniques, d'exploitation et de tarification, et émet à ce sujet des Recommandations en vue de la normalisation des télécommunications à l'échelle mondiale.

La Conférence mondiale de normalisation des télécommunications (CMNT), qui se réunit tous les quatre ans, détermine les thèmes d'études à traiter par les Commissions d'études de l'UIT-T lesquelles élaborent en retour des Recommandations sur ces thèmes.

L'approbation des Recommandations par les Membres de l'UIT-T s'effectue selon la procédure définie dans la Résolution n° 1 de la CMNT.

Dans certains secteurs de la technologie de l'information qui correspondent à la sphère de compétence de l'UIT-T, les normes nécessaires se préparent en collaboration avec l'ISO et la CEI.

#### NOTE

Dans la présente Recommandation, l'expression "Administration" est utilisée pour désigner de façon abrégée aussi bien une administration de télécommunications qu'une exploitation reconnue.

#### DROITS DE PROPRIÉTÉ INTELLECTUELLE

L'UIT attire l'attention sur la possibilité que l'application ou la mise en œuvre de la présente Recommandation puisse donner lieu à l'utilisation d'un droit de propriété intellectuelle. L'UIT ne prend pas position en ce qui concerne l'existence, la validité ou l'applicabilité des droits de propriété intellectuelle, qu'ils soient revendiqués par un Membre de l'UIT ou par une tierce partie étrangère à la procédure d'élaboration des Recommandations.

A la date d'approbation de la présente Recommandation, l'UIT n'avait pas été avisée de l'existence d'une propriété intellectuelle protégée par des brevets à acquérir pour mettre en œuvre la présente Recommandation. Toutefois, comme il ne s'agit peut-être pas de renseignements les plus récents, il est vivement recommandé aux responsables de la mise en œuvre de consulter la base de données des brevets du TSB.

#### © UIT 1998

Droits de reproduction réservés. Aucune partie de cette publication ne peut être reproduite ni utilisée sous quelque forme que ce soit et par aucun procédé, électronique ou mécanique, y compris la photocopie et les microfilms, sans l'accord écrit de l'UIT.

# **TABLE DES MATIÈRES**

# **Page**

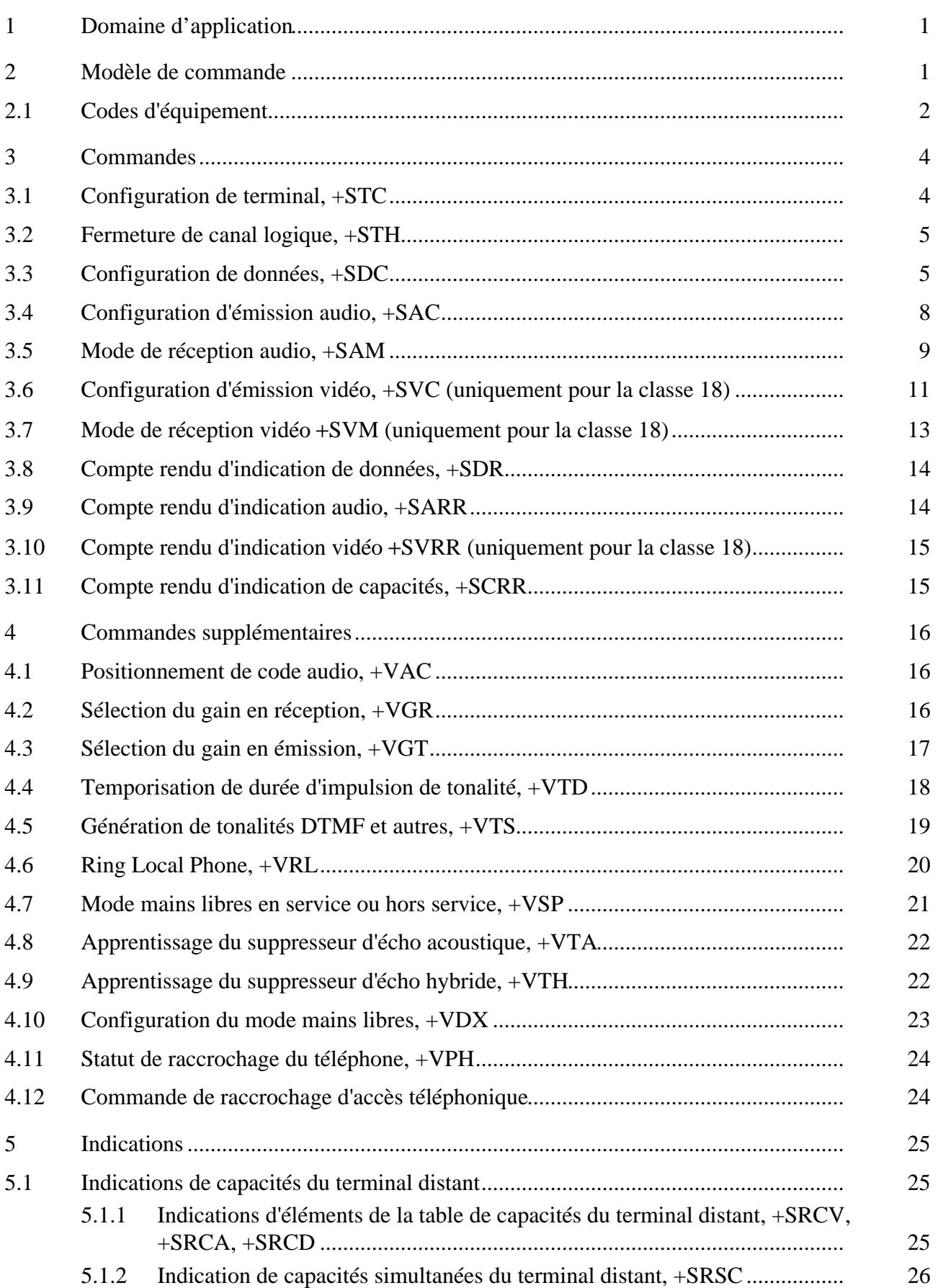

# **Page**

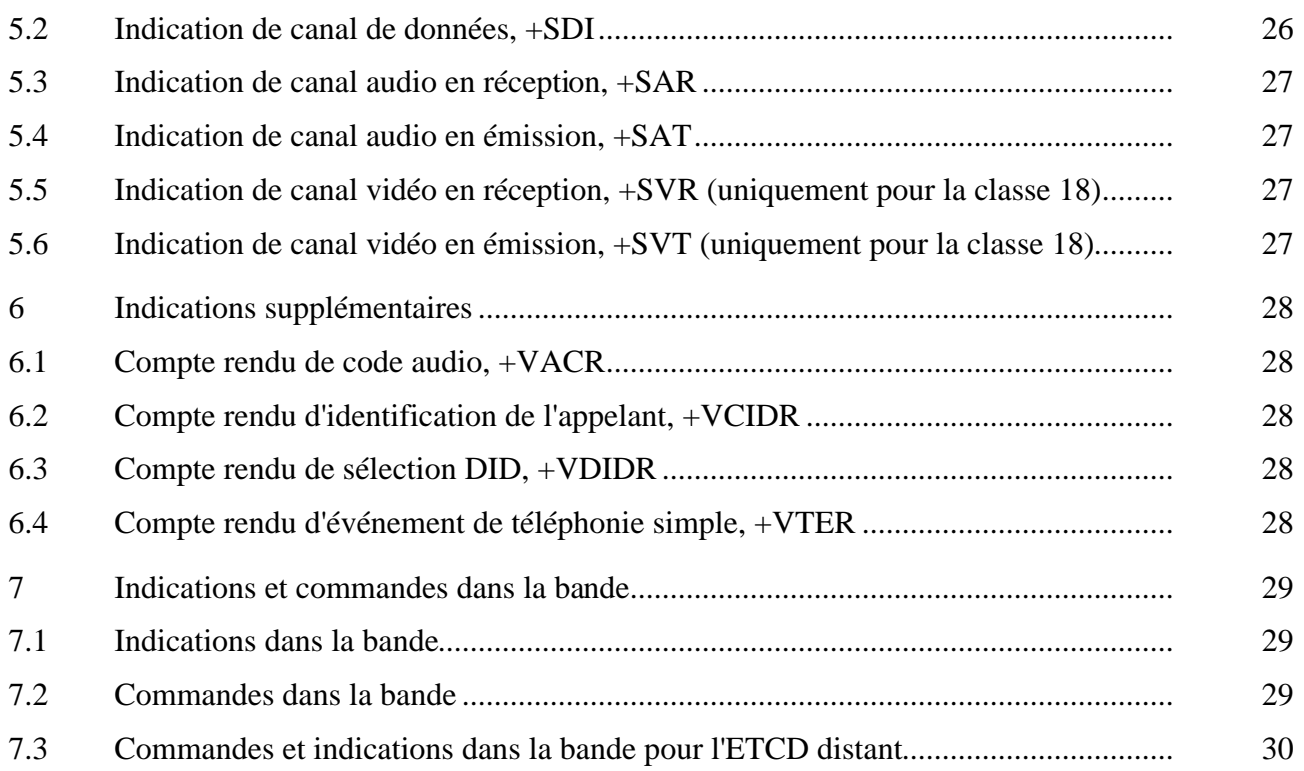

#### <span id="page-6-0"></span>**PROCEDURE DE COMMANDE DES TERMINAUX V.70 ET H.324 PAR UN ETTD**

*(Genève, 1998)*

#### **1 Domaine d'application**

La présente Recommandation décrit le fonctionnement de l'interface ETCD/ETTD lorsqu'une entité H.324 ou une entité DSVD V.70 est implémentée au sein de l'ETCD. L'entité V.70 dans l'ETCD comprend au minimum un multiplexeur V.76 et l'unité de commande V.75. L'entité H.324 dans l'ETCD comprend au minimum un multiplexeur H.223 et l'unité de commande H.245 pour le protocole H.324. Les transducteurs et codecs audio et vidéo éventuels sont implémentés dans l'ETCD ou dans des équipements qui lui sont connectés directement. Si un ou plusieurs canaux de données sont présents dans le cas d'un ETCD H.324, l'un de ces canaux est supposé se terminer dans l'ETTD. Les commandes et indications définies dans la présente Recommandation sont valides pour la classe FCLASS=17.0, pour la classe FCLASS=18.0 ou pour les deux. La disponibilité de la classe 17.0 pour un ETCD indique que celui-ci est en mesure de prendre en charge le multiplexage V.76 et les fonctions de commande V.75 d'un équipement DSVD V.70. La disponibilité de la classe 18.0 pour un ETCD indique que celui-ci est en mesure de prendre en charge le multiplexage H.223 et les fonctions de commande H.245 d'un terminal H.324.

#### **2 Modèle de commande**

La Figure 1 représente un schéma de principe d'un système de classe 17 usuel:

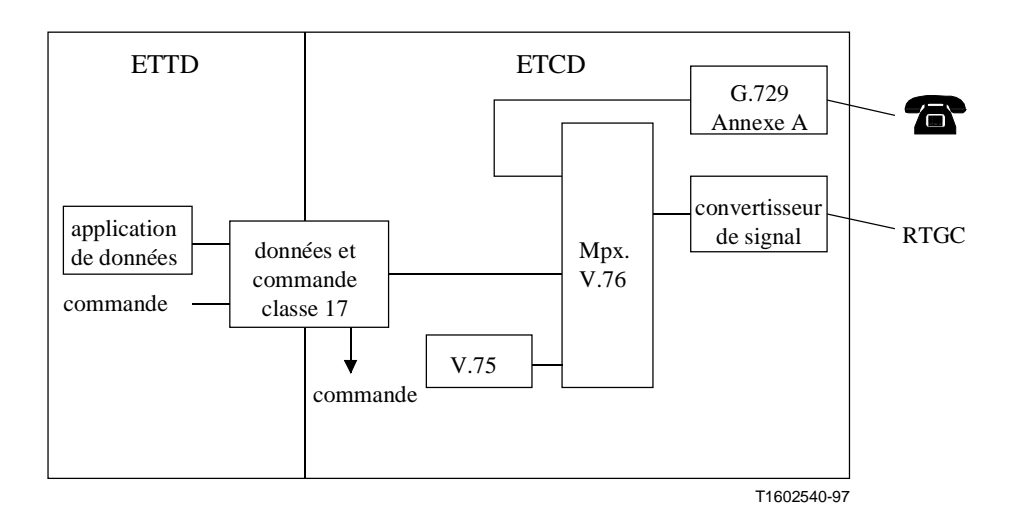

**Figure 1/V.252 – ETCD avec terminal DSVD V.70**

<span id="page-7-0"></span>La Figure 2 représente un schéma de principe d'un système de classe 18 usuel:

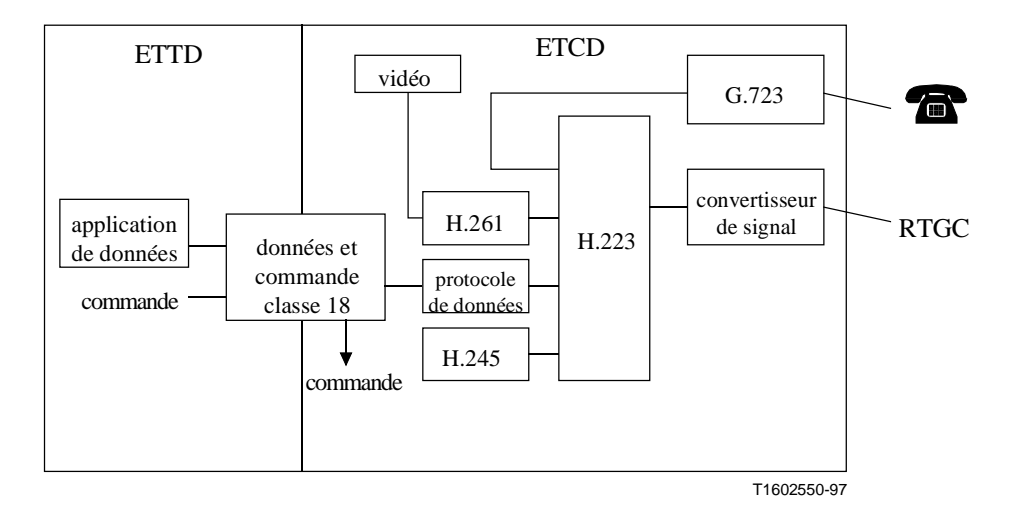

**Figure 2/V.252 – Terminal H.324 avec "accès de données"**

Le modèle de base de la commande d'un ETCD V.70/H.324 se constitue d'un certain nombre d'équipements qui possèdent des capacités de source ou de puits de flux audio, de flux vidéo ou de flux de données. Ces équipements englobent des équipements physiques de média tels que des caméras, des écrans, des microphones et des haut-parleurs. Un code de un ou de deux caractères est assigné à tout équipement logique.

L'ETTD peut gérer les caractéristiques des équipements et déterminer quels sont les équipements actifs sur une connexion donnée. L'assignation des équipements à des canaux spécifiques de multiplexeur V.76 ou H.223 relève toutefois de la responsabilité respective des entités de contrôle V.75 ou H.245 dans l'ETCD.

### **2.1 Codes d'équipement**

Chaque équipement logique se voit assigner un "code équipement" de un ou de deux caractères, conformément au tableau suivant:

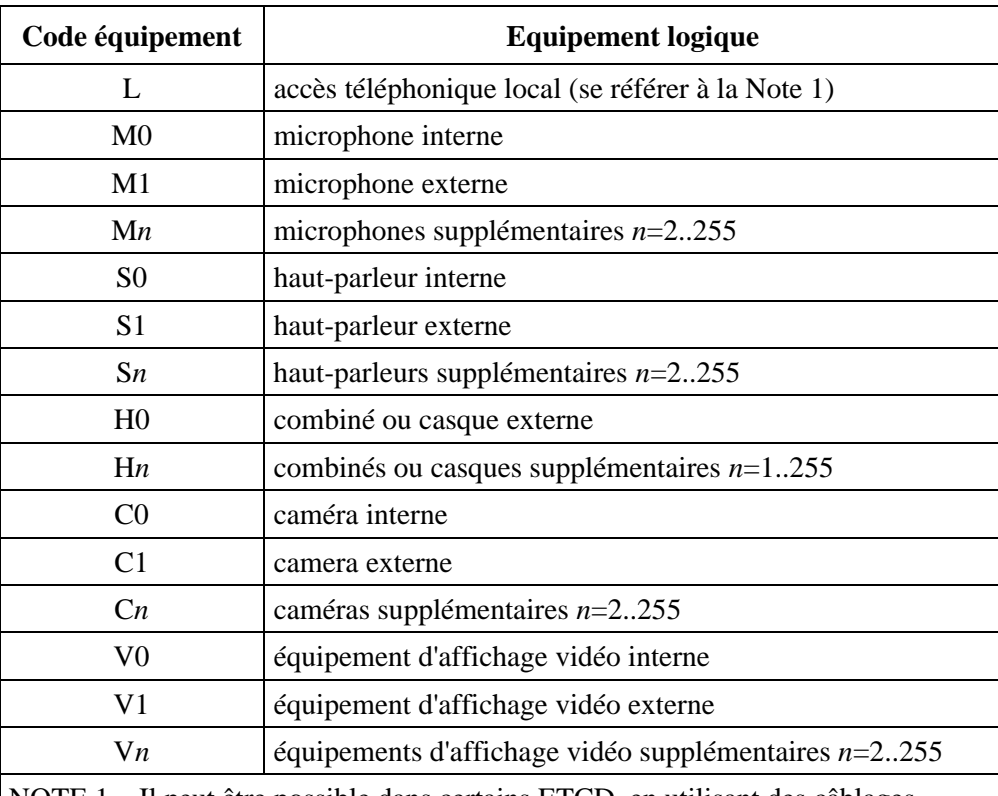

#### **Tableau 1/V.252 – Codes d'équipement**

NOTE 1 – Il peut être possible dans certains ETCD, en utilisant des câblages matériels ou d'autres moyens en dehors du domaine d'application de la présente Recommandation, de configurer l'accès téléphonique local "L" de manière à le connecter à un équipement téléphonique local pour qu'il se présente comme une ligne téléphonique du RTGC (ce qui nécessite que l'ETCD fournisse la tension de boucle, etc.), ou de manière à le connecter à une deuxième ligne téléphonique du RTGC pour qu'elle se présente comme un équipement téléphonique (ce qui nécessite que l'ETCD fournisse la supervision de boucle, la détection de sonnerie, etc.).

NOTE 2 – Il est prévu que les codes d'équipement pour des équipements non vidéo soient identiques à ceux qui sont définis pour d'autres classes fonctionnelles, telles que la classe 8.0.

NOTE 3 – La prise en charge des suffixes "L" et "R" pour l'identification des côtés gauche et droit peut être ajoutée une fois que ces suffixes ont été pris en charge par les Recommandations H.245 et V.75.

Les canaux de données recoivent en outre une étiquette d'identification numérique, le canal 0 étant le canal "d'accès de données" connecté à l'ETTD. L'ouverture des canaux et les assignations d'équipements de source/puits peuvent être effectuées avant toute connexion, soit par défaut, soit au moyen d'une commande de configuration. L'ETCD négociera alors automatiquement une telle opération avec l'extrémité distante au début d'une session de communication. Il est possible, en variante, de créer et/ou de détruire automatiquement des canaux et des équipements en cours de communication au moyen des commandes adéquates.

### <span id="page-9-0"></span>**3 Commandes**

### **3.1 Configuration de terminal, +STC**

### **Paramètre**

+STC="<chaîne de codes équipement>"

### **Description**

Ce paramètre est utilisé pour sélectionner les équipements audio, vidéo (pour la classe 18) et les équipements de données qui doivent être utilisés lors d'une connexion. Les équipements spécifiés seront utilisés s'ils sont pris en charge par le terminal distant. Si ce paramètre est émis au cours d'une connexion, il s'agit alors d'une commande d'action qui modifie la configuration et l'ETCD renverra dans ce cas le code retour ERROR si la configuration n'est pas prise en charge par le terminal distant (par exemple, si une réponse de rejet d'ouverture de canal logique est reçue en provenance du terminal distant).

Il convient également de noter que l'ETCD peut émettre un texte d'information concernant la cause de la défaillance avant d'émettre le code résultat ERROR final. Ce texte d'information sera de la forme +STC: FAIL <numéro d'erreur>, avec les valeurs suivantes assignées au paramètre <numéro\_d'erreur>:

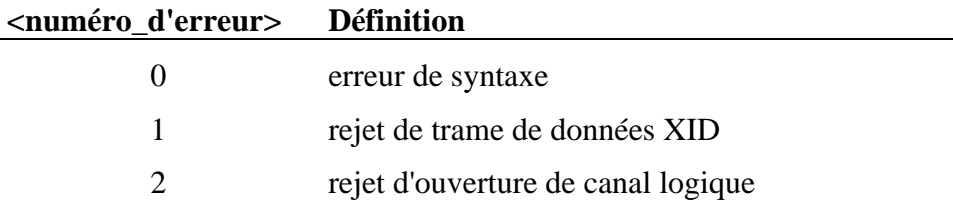

Cette commande conduira à l'établissement ou à la déconnexion des canaux impliqués si elle est émise en cours de connexion. Elle peut être précédée par des échanges de capacités entre les ETCD en fonction de la configuration du canal et de l'implémentation spécifique de l'ETCD. Ces commandes sont émises lors de l'ouverture et de la fermeture des canaux si les indications de canal définies dans le paragraphe 5 sont activées.

### **Valeurs définies**

Une valeur de paramètre valide se constitue d'une chaîne de codes équipement limitée par des guillemets, telle qu'elle est définie au 2.1, avec des virgules séparant les codes équipement.

### **Valeur par défaut**

La configuration par défaut est déterminée par le constructeur.

### **Syntaxe de lecture**

+STC?

S'il se trouve dans l'état de commande (c'est-à-dire en-dehors d'une connexion), l'ETCD renverra le positionnement actuel du paramètre, par exemple la ligne suivante:

+STC: "L,C0,V0,0"

pour un ETCD configuré en mode audio pour le téléphone local, en émission de la vidéo issue de la caméra interne, en réception de la vidéo à destination de l'affichage interne et avec un canal de données à destination de l'ETTD.

<span id="page-10-0"></span>S'il se trouve dans l'état de commande en ligne, l'ETCD renverra alors la configuration actuelle utilisée sur la communication.

### **Syntaxe du test**

 $+STC=?$ 

L'ETCD renverra un texte d'information indiquant les configurations prises en charge. La liste de choix d'équipements de remplacement qui ne peuvent pas être pris en charge simultanément peut être présentée entre parenthèses, par exemple le texte:

+STC: "(L,M0,M1),(L,S0,S1),(C0,C1),(V0,V1),0"

indique la capacité de prise en charge d'un canal d'émission audio (téléphone local, microphone interne ou microphone externe), d'un canal de réception audio, d'un canal vidéo dans chaque direction et d'un canal de données à destination de l'ETTD. Un ETCD qui, dans un autre exemple, est en mesure de prendre en charge deux paires de canaux audio duplex avec une paire à destination du téléphone local renverrait le texte suivant:

+STC: "L,(M0,M1),(S0,S1),(C0,C1),(V0,V1),0"

L'ETCD peut indiquer des dépendances plus complexes en renvoyant plusieurs lignes.

### **3.2 Fermeture de canal logique, +STH**

### **Paramètre**

+STH="<chaîne de codes équipement>"

#### **Description**

Cette commande d'action est émise pendant une connexion pour libérer un ou plusieurs canaux spécifiés.

#### **Valeurs définies**

Une valeur de paramètre valide se constitue d'une chaîne de codes équipement limitée par des guillemets, telle qu'elle est définie au 2.1, avec des virgules séparant les codes équipement.

### **Syntaxe du test**

+STH=?

S'il se trouve dans l'état de commande en ligne, l'ETCD renverra alors la configuration actuelle utilisée sur la communication, d'une manière similaire à la réponse +STC?, par exemple la ligne suivante:

+STH: "L,C0,V0,0"

pour un ETCD configuré en mode audio pour le téléphone local, en émission pour la vidéo issue de la caméra interne, en réception pour la vidéo à destination de l'affichage interne et avec un canal de données à destination de l'ETTD.

S'il se trouve dans l'état de commande (c'est-à-dire en-dehors d'une connexion), l'ETCD renverra le code résultat ERROR.

### **3.3 Configuration de données, +SDC**

### **Paramètre**

```
+SDC=<dcode>,<appl>,<prtcls>[,<nlpidData>[,<t84prof>[,<uih>[,<winsize>[,<recovery
>[,<crc>[,<n401>[,<V42bislen>[,<V42bissiz>]]]]]]]]]
```
### **Description**

Ce paramètre positionne le mode de fonctionnement préféré pour le canal duplex <dcode>. Le canal de données 0 est connecté à l'accès ETTD; il peut exister d'autres canaux de données se terminant dans l'ETCD. Le mode d'application de données est communiqué au terminal distant pour le canal de données 0, mais l'application proprement dite est supposée résider dans l'ETTD. Si le terminal distant n'est pas en mesure de fonctionner dans le mode préféré, l'opération de canal de données peut alors s'effectuer dans un autre mode appartenant aux capacités de l'ETCD.

Cette commande sert à configurer les échanges de capacités de l'ETCD; elle peut être émise avant l'établissement d'une connexion afin de faire quitter à l'ETCD la configuration par défaut ou pendant la connexion avant une commande +STC. La commande +STC suivante déclenchera alors un échange de capacités.

#### **Valeurs définies**

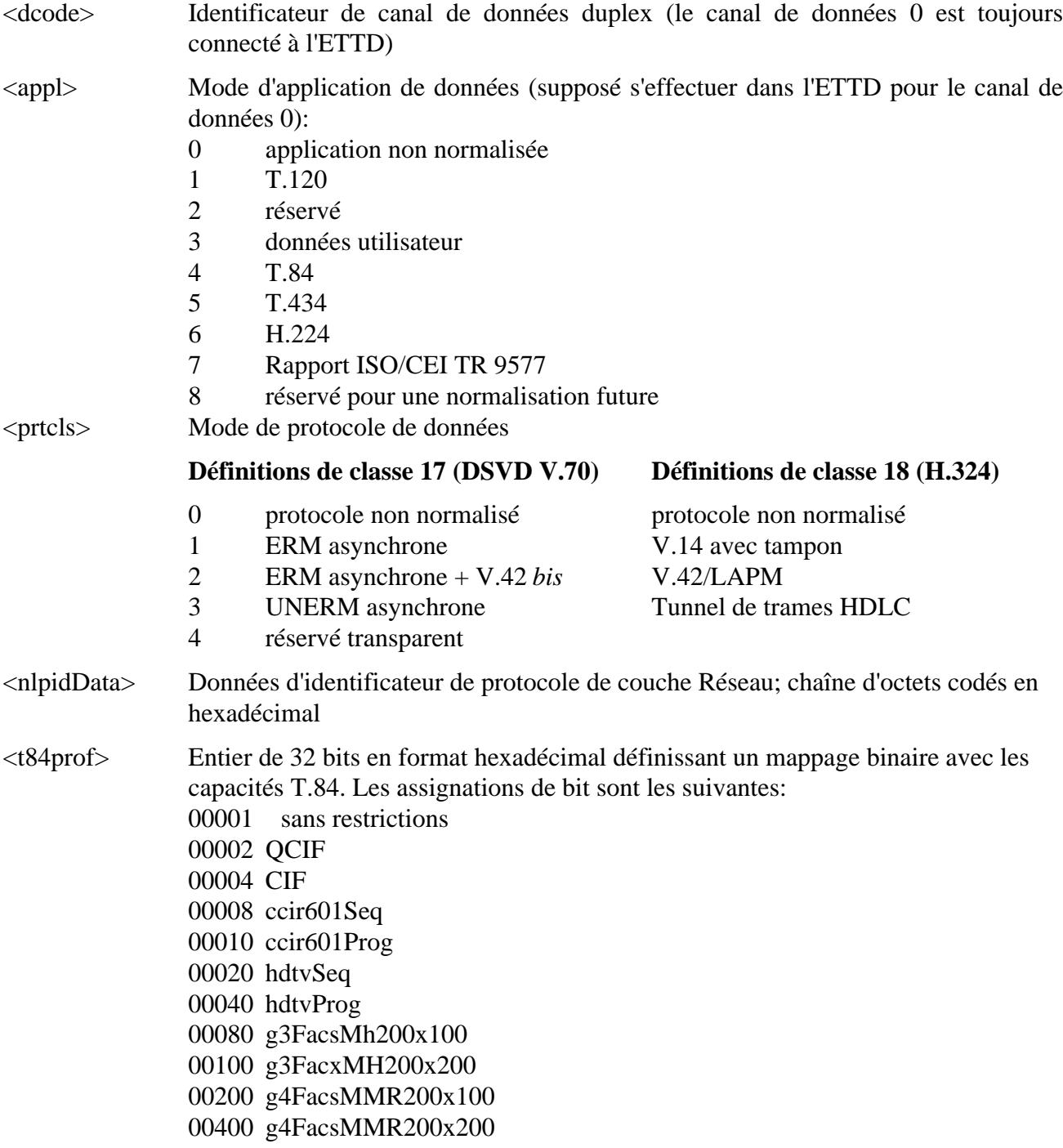

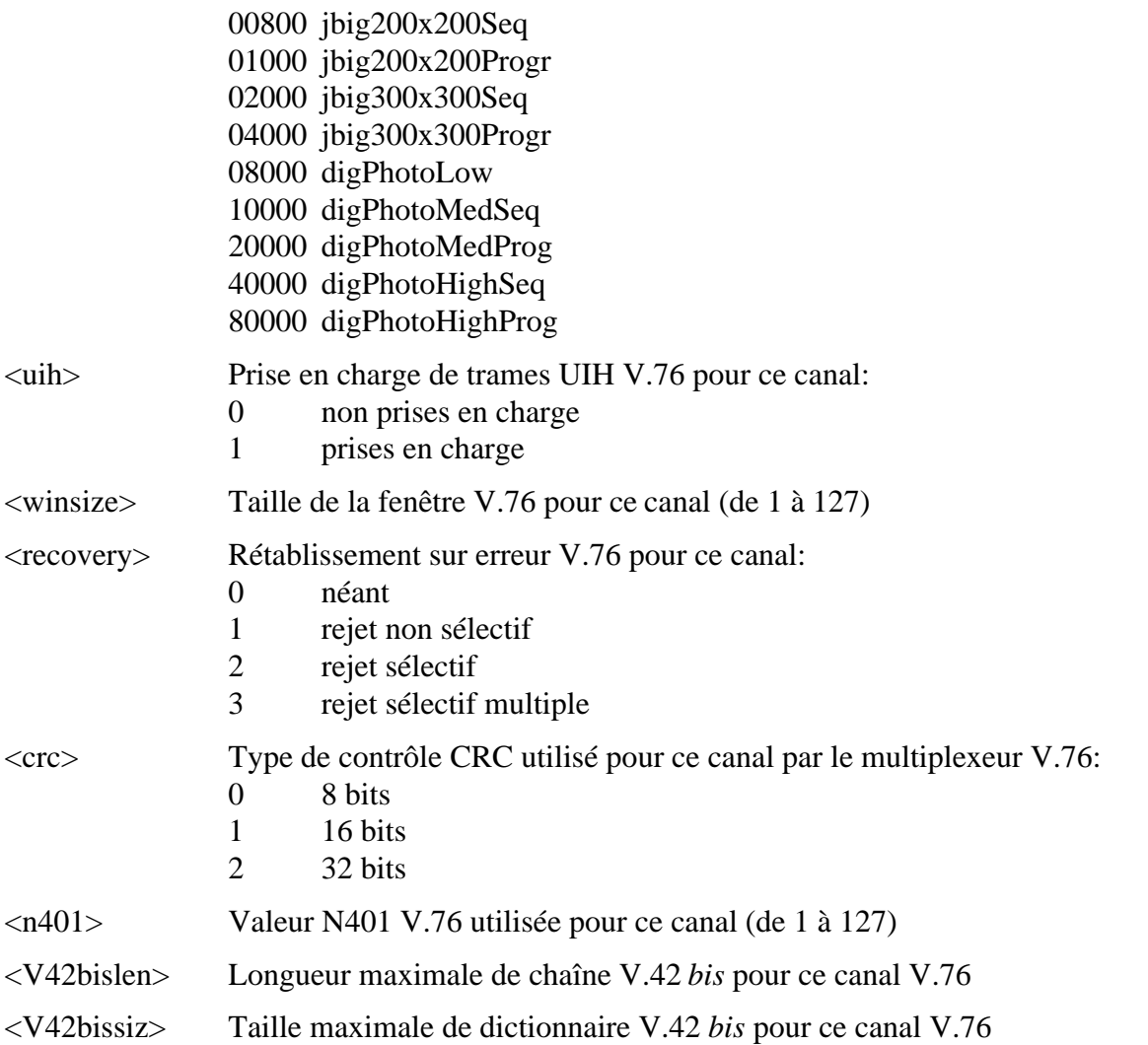

### **Valeurs par défaut**

Dans la classe 17, et pour le canal 0, l'application par défaut sera l'application "données utilisateur" et le protocole par défaut sera le protocole ERM asynchrone (s'il est disponible) ou le protocole UNERM asynchrone. Dans la classe 18, et pour le canal 0, l'application par défaut sera l'application "données utilisateur" et le protocole par défaut sera le protocole LAPM (s'il est disponible) ou le protocole V.14 avec tampon. Les valeurs par défaut sont définies par le constructeur pour les autres canaux de données.

#### **Syntaxe de lecture**

+SDC?

L'ETCD transmettra les valeurs actuelles locales des positionnements qui ont été préconfigurés pour chaque canal de données existant, à raison d'un canal par ligne, par exemple les lignes suivantes pour un fonctionnement en classe 18:

+SDC: 0,3,2  $+SDC: 1, 6, 2$ 

dans le cas d'un ETCD avec un canal de données connecté à l'ETTD utilisant le protocole LAPM et un deuxième canal utilisant le protocole H.224 pour une commande de caméra H.281.

### **Syntaxe du test**

 $+SDC=?$ 

<span id="page-13-0"></span>L'ETCD transmettra l'indication du domaine de capacités pour tout canal de données existant, à raison d'un canal par ligne, par exemple:

 $+SDC: 0, (0-7), (0-4), (FFFFF), (0-1), (1-127), (0-3), (0-2),$ (1-127),(0-64),(0-2048)

dans le cas d'un ETCD qui est en mesure d'implémenter un canal de données avec toutes les options.

NOTE – L'énumération de plusieurs canaux de données dans une réponse fournie par un ETCD n'implique pas que ces capacités sont disponibles simultanément.

### **3.4 Configuration d'émission audio, +SAC**

### **Paramètre**

```
+SAC=<acode>,<std>[,<arate>[,<silsup>[,<blockf>[,<susresume>[,<audioh>[,<Suspend
wAd>[, <crc>[, <n401>]]]]]]]
```
## **Description**

Ce paramètre positionne le mode de fonctionnement préféré pour un canal audio départ avec un équipement audio <acode>. Le fonctionnement d'un canal audio peut se faire dans un autre mode appartenant aux capacités de l'ETCD si le terminal distant n'est pas en mesure de fonctionner dans le mode préféré.

Cette commande permet de configurer les capacités d'émission de l'ETCD; elle peut être émise avant l'établissement d'une connexion afin de faire quitter à l'ETCD la configuration par défaut ou pendant la connexion avant une commande +STC. La commande +STC suivante peut alors déclencher un échange de capacités.

### **Valeurs définies**

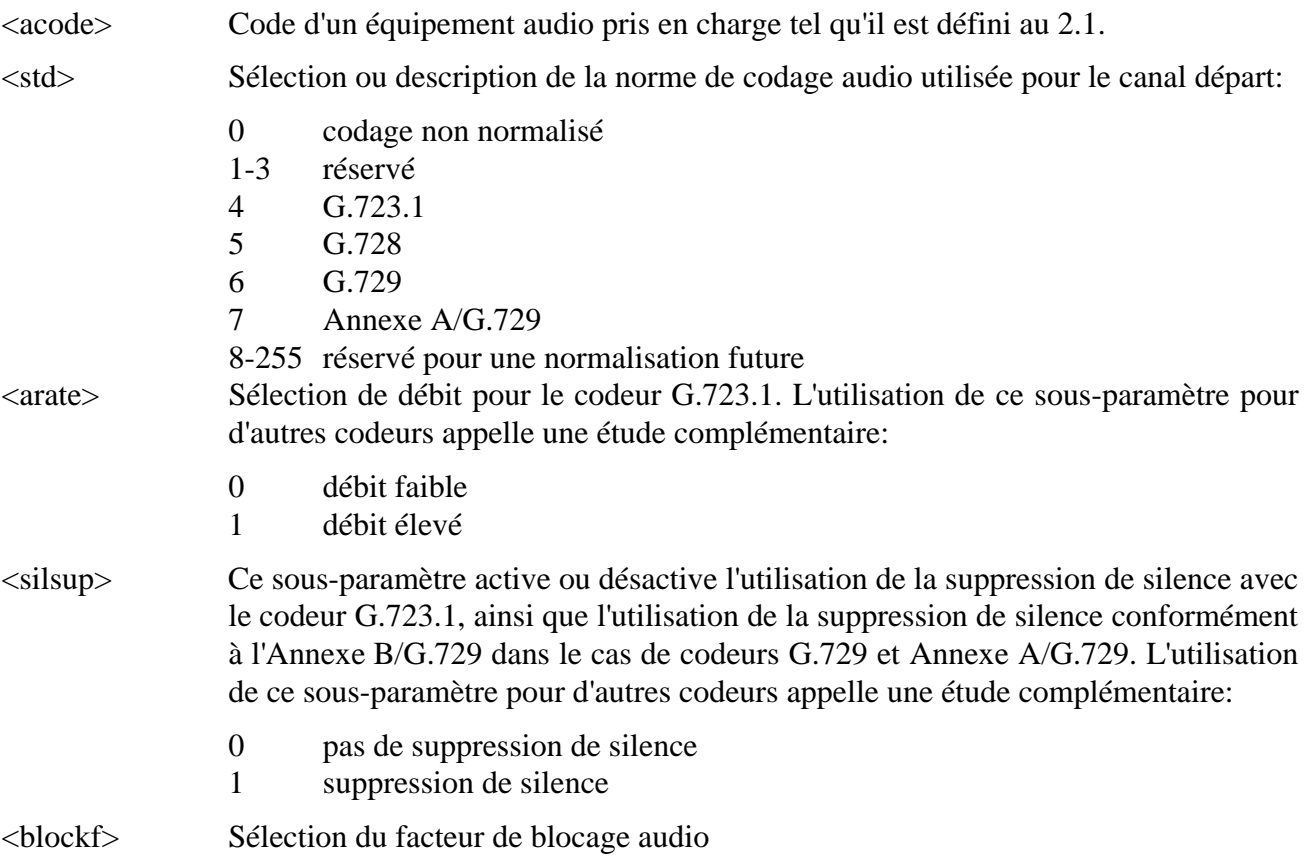

<span id="page-14-0"></span>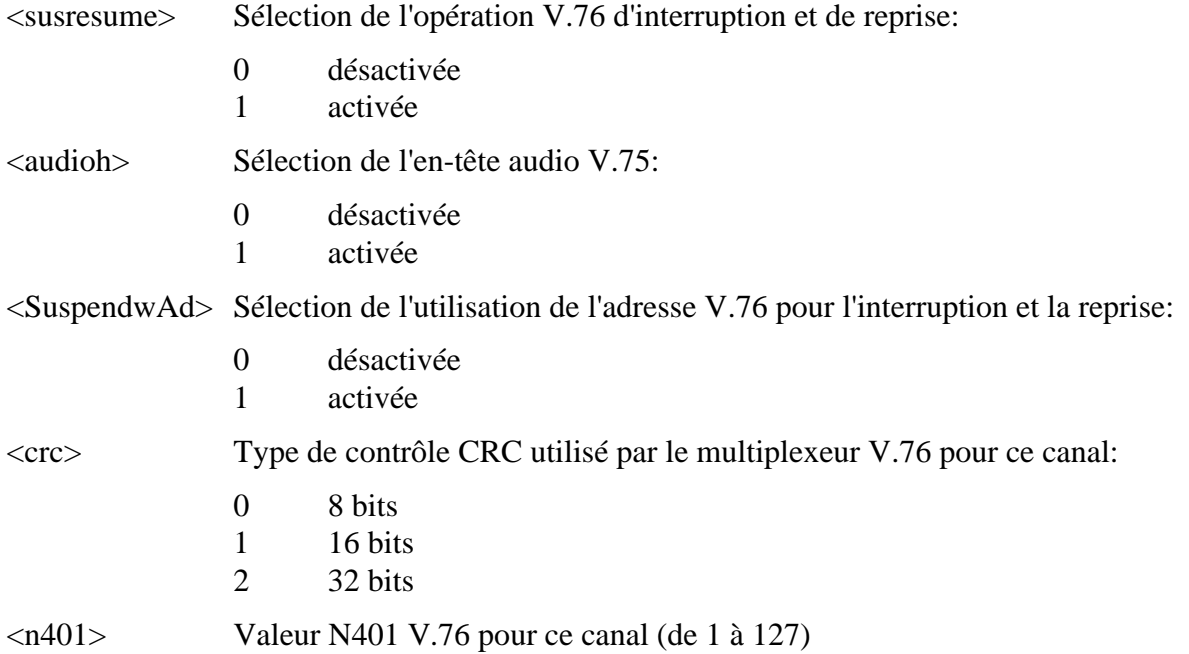

### **Valeurs par défaut**

Les valeurs par défaut sont définies par le constructeur.

#### **Syntaxe de lecture**

+SAC?

L'ETCD transmettra les valeurs actuelles locales des positionnements qui ont été préconfigurés pour chaque canal audio existant, à raison d'un canal par ligne, par exemple:

+SAC: L,4,0,0,1,0,1,0,0,7

pour un ETCD prenant en charge les signaux audio G.723 en provenance du téléphone local.

#### **Syntaxe du test**

 $+SAC=?$ 

L'ETCD transmettra l'indication du domaine de capacités pour toute source audio départ, à raison d'une source par ligne, par exemple:

+SAC: L,  $(4)$  ,  $(0-1)$  ,  $(1)$  ,  $(0)$  ,  $(1)$  ,  $(0)$  ,  $(0-1)$  ,  $(1-7)$ +SAC: M0,(8,11),(0-1),(1),(0),(1),(0),(0-1),(1-7)

dans le cas d'un ETCD qui est en mesure d'implémenter les codages audio G.723 ou Annexe A/G.729 pour le téléphone local et le microphone interne.

NOTE – L'énumération de plusieurs canaux dans une réponse fournie par un ETCD n'implique pas que ces capacités sont disponibles simultanément.

#### **3.5 Mode de réception audio, +SAM**

#### **Paramètre**

```
+SAM=<acode>,<pref>,<std>,<arate>,<silsup>
```
# **Description**

Ce paramètre sélectionne le mode de fonctionnement audio d'un canal arrivée. Plusieurs commandes +SAM peuvent être entrées avec une même valeur <acode> pour définir une liste de modes préférés.

Cette commande permet de configurer les messages H.245 en mode demande qui sont émis à destination du terminal distant; elle ne concerne pas le fonctionnement dans la classe 17 V.70.

### **Valeurs définies**

<acode> Equipement audio pris en charge, tel qu'il est défini au 2.1.

<pref> Ordre de préférence pour le mode décrit. Plusieurs commandes +SAM peuvent être entrées avec une même valeur <acode>, auquel cas ce paramètre préférence sélectionne l'ordre dans lequel l'entité V.75 ou H.245 sélectionnera le mode de fonctionnement. Le domaine de valeurs s'étend de 1 à 255, la préférence la plus forte étant indiquée par la valeur la plus faible.

#### <std> Sélection ou description de la norme de codage audio pour le canal départ:

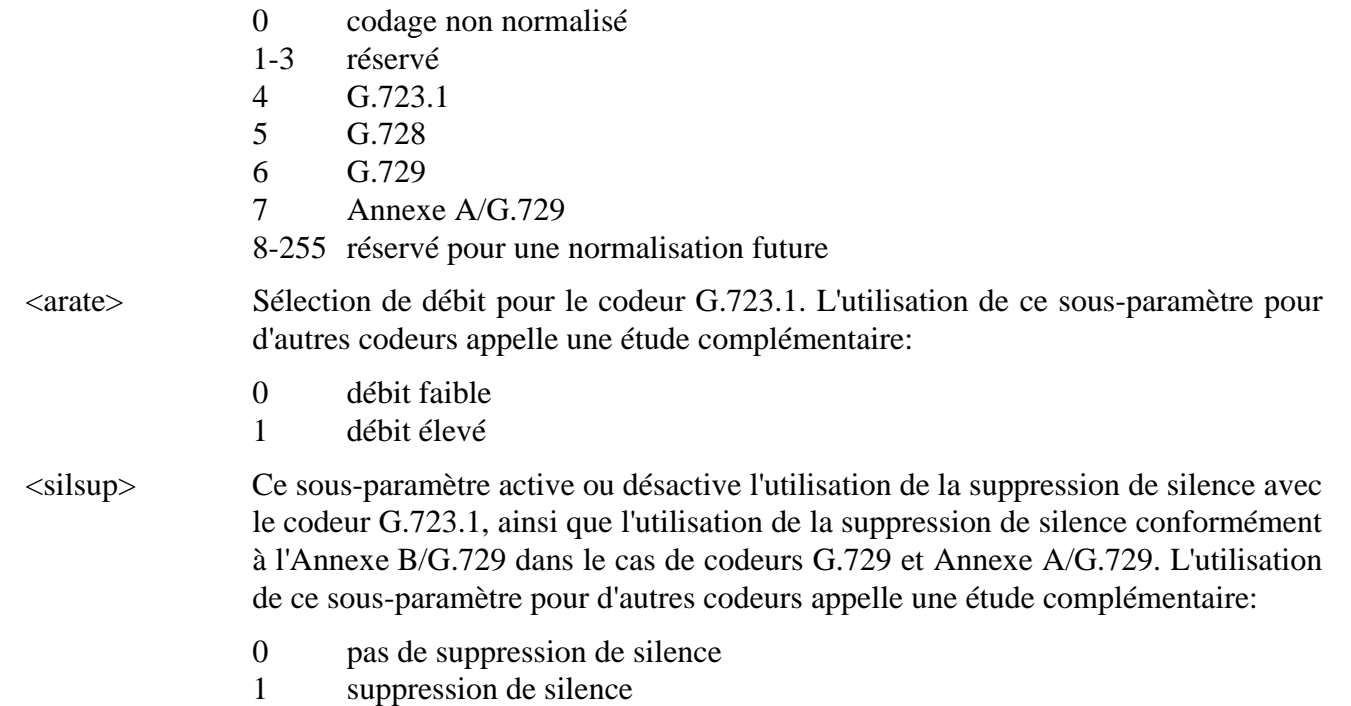

### **Valeurs par défaut**

Les valeurs par défaut sont définies par le constructeur.

### **Syntaxe de lecture**

+SAM?

Cette commande renvoie une liste de toutes les commandes +SAM en vigueur dans l'ETCD, à raison d'une commande par ligne en utilisant des chaînes de la forme:

+SAM: <acode>,<pref>,<std>,<arate>,<silsup>

par exemple, pour un ETCD qui exprime la préférence pour la norme G.723.1 sur le téléphone local et pour la norme Annexe A/G.729 sur le haut-parleur externe:

+SAM: L,1,4 +SAM: L,2,7 +SAM: S0,1,7 +SAM: S0,2,4

#### **Syntaxe du test**

 $+SAM=?$ 

<span id="page-16-0"></span>L'ETCD transmettra le domaine de valeurs des capacités pour tout puits audio arrivée possible, à raison d'un puits par ligne, par exemple:

 $+$ SAM: L,  $(1-2)$ ,  $(4,7)$ ,  $(0-1)$ ,  $(0-1)$  $+$ SAM: S0,  $(1-2)$ ,  $(4,7)$ ,  $(0-1)$ ,  $(0-1)$ 

NOTE – L'énumération de plusieurs canaux de données dans une réponse fournie par un ETCD n'implique pas que ces capacités sont disponibles simultanément.

### **3.6 Configuration d'émission vidéo, +SVC (uniquement pour la classe 18)**

### **Paramètre**

+SVC=<vcode>,<std>[,<qcifMPI>[,<cifMPI>[,<maxBitRate>[,<tstrade>[,<stillImage> [,<sqcifMPI>[,<cif4MPI>[,<cif16MPI>[,<urv>[,<arith>[,<advpred>[,<pbframes>]]]] ]]]]]]]]

### **Description**

Ce paramètre positionne le mode de fonctionnement préféré pour un canal vidéo départ d'un équipement vidéo <vcode>. Le fonctionnement d'un canal vidéo peut se faire dans un autre mode appartenant aux capacités de l'ETCD si le terminal distant n'est pas en mesure de fonctionner dans le mode préféré.

Cette commande permet de configurer les capacités d'émission de l'ETCD; elle peut être émise avant l'établissement d'une connexion afin de faire quitter à l'ETCD la configuration par défaut ou pendant la connexion avant une commande +STC. La commande +STC suivante peut alors déclencher un échange de capacités.

#### **Valeurs définies**

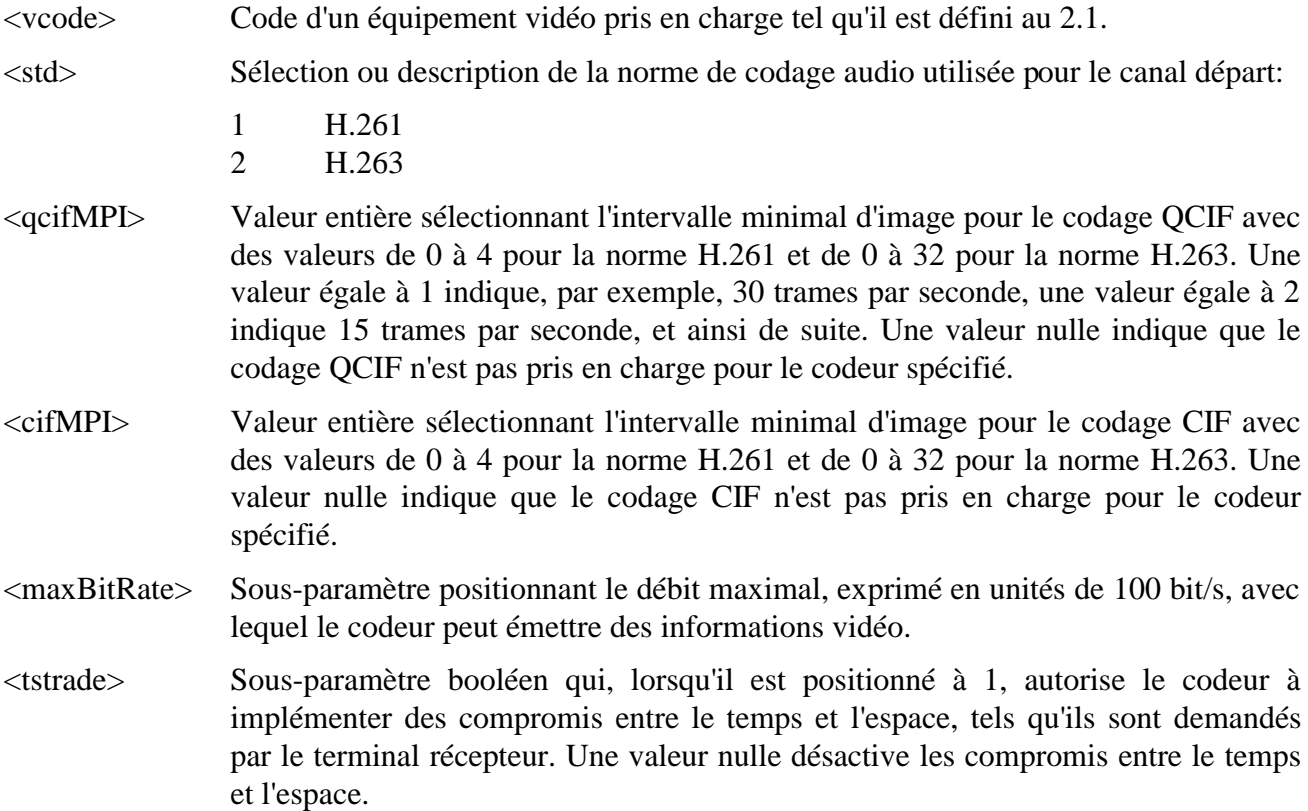

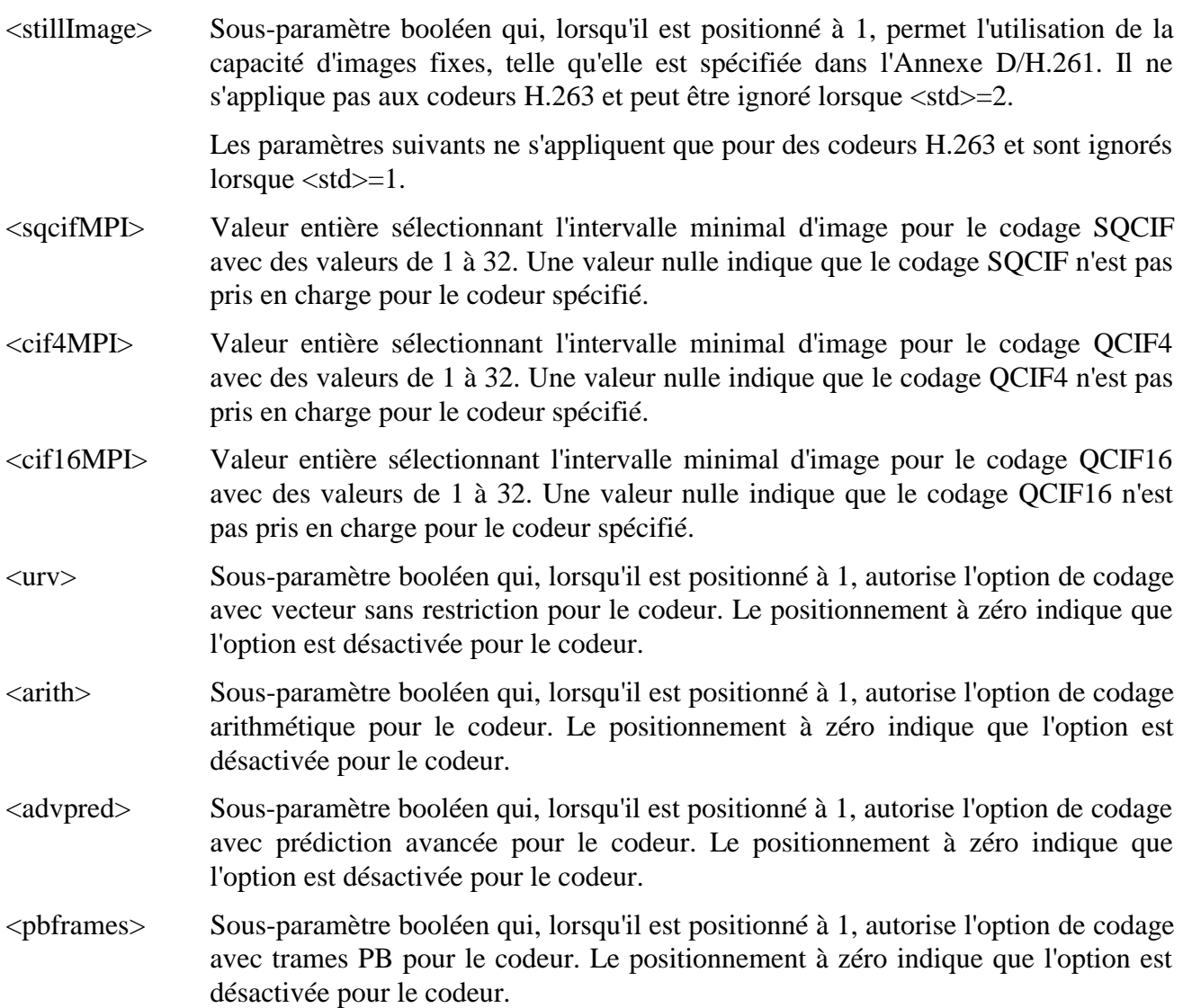

### **Valeurs par défaut**

Les valeurs par défaut sont définies par le constructeur.

#### **Syntaxe de lecture**

+SVC?

L'ETCD transmettra les valeurs actuelles locales des positionnements qui ont été préconfigurés pour chaque canal vidéo départ, à raison d'un canal par ligne, par exemple:

+SVC: C0,1,2,2,240,1,0 +SVC: C1,2,2,30,216,1,1,2,32,32,1,1,1,1

#### **Syntaxe du test**

 $+SVC=?$ 

L'ETCD transmettra l'indication du domaine de capacités pour toute source de départ vidéo éventuelle, à raison d'une source, par exemple:

 $+SVC=CO$ ,(1-2),(1-32),(1-32),(144-312)(0-1),(0),(0),(0),(0-1),  $(0-1)$ ,  $(0-1)$ ,  $(0-1)$ 

NOTE – L'énumération de plusieurs canaux de données dans une réponse fournie par un ETCD n'implique pas que ces capacités sont disponibles simultanément.

## <span id="page-18-0"></span>**3.7 Mode de réception vidéo** +**SVM (uniquement pour la classe 18)**

### **Paramètre**

+SVM=<vcode>,<pref>,<std>,<resol>[,<urv>,<arith>,<advpred>,<pbframes>]

### **Description**

Ce paramètre sélectionne le mode de fonctionnement vidéo pour un canal arrivée. Plusieurs commandes +SVM peuvent être entrées pour une même valeur <vcode> afin de définir une liste de modes préférés.

Cette commande permet de configurer les messages H.245 en mode demande émis à destination du terminal distant.

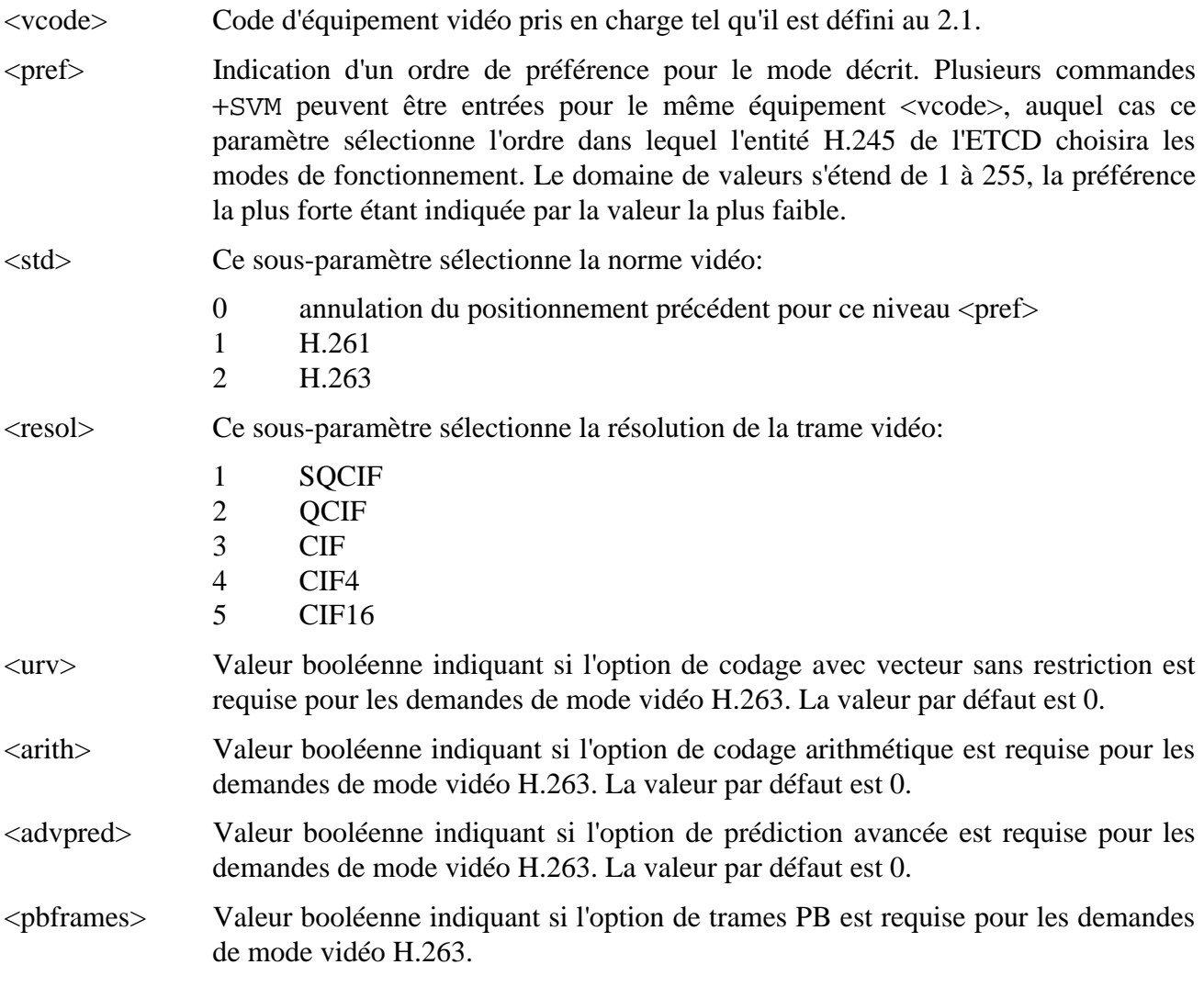

### **Valeurs par défaut**

Les valeurs par défaut sont définies par le constructeur.

## **Syntaxe de lecture**

+SVM?

Cette commande renvoie une liste des commandes +SVM en vigueur dans l'ETCD, à raison d'une commande par ligne sous la forme:

+SVM: <vcode>,<pref>,<std>,<resol>[,<urv>,<arith>,<advpred>,<pbframes>]

### <span id="page-19-0"></span>**Syntaxe du test**

+SVM=?

L'ETCD transmettra le domaine de valeurs des capacités pour tout puits audio arrivée possible, à raison d'un puits par ligne.

NOTE – L'énumération de plusieurs canaux de données dans une réponse fournie par un ETCD n'implique pas que ces capacités sont disponibles simultanément.

### **3.8 Compte rendu d'indication de données, +SDR**

#### **Paramètre**

+SDR=<valeur>

#### **Description**

Ce paramètre détermine si les indications +SDI: seront générées, ou non, par l'ETCD lorsque des canaux de données sont établis ou fermés.

NOTE – Dans le cas du canal de données 0 qui est assigné à l'accès série de l'ETTD, la génération éventuelle d'indications +ER et +DR est gérée d'une manière indépendante par les commandes +ER et +DR dans la Recommandation V.250 (ex-V.25 *ter*).

#### **Valeurs**

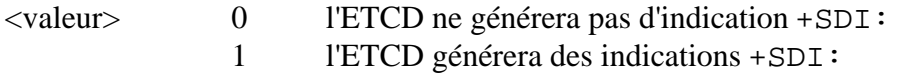

#### **Valeurs par défaut**

La valeur zéro est recommandée par défaut.

#### **Syntaxe de lecture**

+SDR?

Renvoi du positionnement actuel, par exemple:

 $+SDR: 0$ 

#### **Syntaxe du test**

 $+SDR=?$ 

L'ETCD renverra:

+SDR: (0,1)

#### **3.9 Compte rendu d'indication audio, +SARR**

#### **Paramètre**

+SARR=<valeur>

#### **Description**

Ce paramètre détermine si les indications +SAR: et +SAT: seront générées ou non par l'ETCD lorsque des canaux audio sont établis ou fermés.

#### **Valeurs**

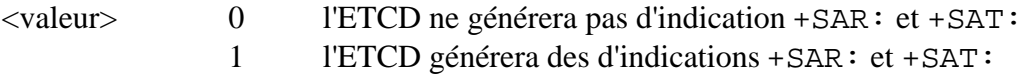

### <span id="page-20-0"></span>**Valeurs par défaut**

La valeur zéro est recommandée par défaut.

#### **Syntaxe de lecture**

+SARR?

Renvoi du positionnement actuel, par exemple:

+SARR: 0

### **Syntaxe du test**

+SARR=?

L'ETCD renverra:

+SARR: (0,1)

### **3.10 Compte rendu d'indication vidéo** +**SVRR (uniquement pour la classe 18)**

#### **Paramètre**

+SVRR=<valeur>

### **Description**

Ce paramètre détermine si les indications +SVR: et +SVT: seront générées, ou non, par l'ETCD lorsque des canaux vidéo sont établis ou fermés.

### **Valeurs**

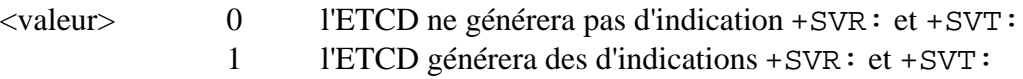

### **Valeurs par défaut**

La valeur zéro est recommandée par défaut.

#### **Syntaxe de lecture**

+SVRR?

Renvoi du positionnement actuel, par exemple:

+SVRR: 0

#### **Syntaxe du test**

+SVRR=?

L'ETCD renverra:

+SVRR: (0,1)

### **3.11 Compte rendu d'indication de capacités, +SCRR**

#### **Paramètre**

+SCRR=<valeur>

### **Description**

Ce paramètre détermine si les indications +SRCV:, +SRCA, +SRCD et +SRSC: seront, ou non, générées par l'ETCD lorsque les capacités sont reçues en provenance d'un terminal distant.

### <span id="page-21-0"></span>**Valeurs**

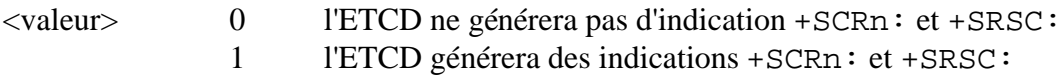

### **Valeurs par défaut**

La valeur zéro est recommandée par défaut.

### **Syntaxe de lecture**

+SCRR?

Renvoi du positionnement actuel, par exemple:

+SCRR: 0

### **4 Commandes supplémentaires**

### **4.1 Positionnement de code audio, +VAC**

### **Paramètre**

 $+VAC =$ 

### **Description**

Ce paramètre détermine l'équipement qui sera affecté par les commandes +Vxxx suivantes décrites dans le présent paragraphe (c'est-à-dire +VRL, +VSP, +VTA, +VTH, +VDX, +VHC). Ces commandes seront destinées à l'équipement audio spécifié tant qu'elles n'auront pas été modifiées par une nouvelle commande +VAC.

#### **Valeurs**

<acode> Code équipement pris en charge, tel qu'il est défini au 2.1.

### **Valeur par défaut**

La valeur par défaut est propre au constructeur.

### **Syntaxe de lecture**

+VAC?

Renvoi du positionnement actuel, par exemple:

+VAC: S0

### **4.2 Sélection du gain en réception, +VGR**

#### **Paramètre**

+VGR=<gain>

#### **Description de sous-paramètre**

Cette commande provoque le positionnement par l'ETCD du gain d'un canal audio en réception.

Le gain en réception est représenté par un octet sans signe dont les valeurs supérieures à 128 indiquent un gain supérieur à la valeur nominale et les valeurs inférieures à 128 un gain inférieur à la valeur nominale. Le domaine de valeurs s'étend de 0 à 255. L'ETCD peut limiter le gain en réception à un domaine plus restreint, par exemple de 120 à 136 ou de 120 à 128. La valeur nulle est réservée pour la commande automatique de gain de l'ETCD (AGC, *automatic gain control*).

<span id="page-22-0"></span>Cette commande peut être émise avant l'ouverture d'un canal de réception audio et son assignation à un équipement de sortie audio. Le positionnement du gain pour l'équipement est mémorisé dans un tel cas et devient effectif lorsque le canal est ouvert.

# **Valeurs définies**

<gain> Positionnement du gain du canal de réception comme décrit précédemment.

### **Valeurs par défaut**

La valeur par défaut du <gain > sera égale à 0 ou à 128.

### **Syntaxe de lecture**

+VGR?

L'ETCD transmettra le positionnement actuel pour chaque canal audio arrivée existant, à raison d'un canal par ligne, par exemple:

+VGR: S0,128

pour un canal audio livré à un haut-parleur avec le gain nominal.

### **Syntaxe du test**

 $+VGR=$ ?

L'ETCD transmettra le domaine de valeurs du gain en réception pour chaque canal audio arrivée possible, à raison d'un canal par ligne, par exemple:

+VGR: S0,(1-255) +VGR: L,(128)

pour un ETCD qui est en mesure d'implémenter un domaine complet de réglage de gain pour le hautparleur S0, mais sans commande AGC, et qui est en mesure de fournir un signal audio à l'accès téléphonique local uniquement avec le niveau nominal.

NOTE – L'énumération de plusieurs canaux de données dans une réponse fournie par un ETCD n'implique pas que ces capacités sont disponibles simultanément.

### **4.3 Sélection du gain en émission, +VGT**

### **Paramètre**

+VGT=<gain>

### **Description de sous-paramètre**

Cette commande provoque le positionnement par l'ETCD du gain d'un canal audio en émission.

Le gain en émission est représenté par un octet sans signe dont les valeurs supérieures à 128 indiquent un gain supérieur à la valeur nominale et les valeurs inférieures à 128 un gain inférieur à la valeur nominale. Le domaine de valeurs s'étend de 0 à 255. L'ETCD peut limiter le gain en réception à un domaine plus restreint, par exemple de 120 à 136 ou de 120 à 128. La valeur nulle est réservée pour la commande automatique de gain de l'ETCD (AGC).

Cette commande peut être émise avant l'ouverture d'un canal d'émission audio et son assignation à un équipement de sortie audio. Le positionnement du gain pour l'équipement est mémorisé dans un tel cas et devient effectif lorsque le canal est ouvert.

### **Valeurs définies**

<gain> Positionnement du gain du canal de réception comme décrit précédemment.

### <span id="page-23-0"></span>**Valeurs par défaut**

La valeur par défaut du <gain > sera égale à 0 ou à 128.

### **Syntaxe de lecture**

+VGT?

L'ETCD transmettra le positionnement actuel pour chaque canal audio départ existant, à raison d'un canal par ligne, par exemple:

+VGT: M0,128

pour un canal audio reçu d'un microphone avec le gain nominal.

### **Syntaxe du test**

 $+VGT=?$ 

L'ETCD transmettra le domaine de valeurs du gain en émission pour chaque canal audio départ possible, à raison d'un canal par ligne, par exemple:

```
+VGT: M0,(1-255)
+VGT: L,(128)
```
pour un ETCD qui est en mesure d'implémenter un domaine complet de réglage pour le microphone M0, mais sans commande AGC, et qui est en mesure de recevoir un signal audio de l'accès téléphonique local uniquement avec le niveau nominal.

NOTE – L'énumération de plusieurs canaux de données dans une réponse fournie par un ETCD n'implique pas que ces capacités sont disponibles simultanément.

### **4.4 Temporisation de durée d'impulsion de tonalité, +VTD**

#### **Paramètre**

+VTD=<durée>

### **Description de paramètre**

Cette commande positionne la durée par défaut de génération d'une tonalité DTMF ou autre, utilisée par l'ETCD en relation avec la commande +VTS.

Cette commande n'affecte pas les positionnements faits pour la commande ATD.

### **Valeurs définies**

<durée> 0 spécifie une durée propre au constructeur. 1..255 spécifie la durée en unités de 0,01 seconde.

### **Valeurs par défaut**

La valeur par défaut pour le mode <spmode> sera nulle.

### **Syntaxe de lecture**

+VTD?

L'ETCD transmettra la valeur actuelle du positionnement, par exemple:

+VTD: 10

#### **Syntaxe du test**

 $+VTD=?$ 

<span id="page-24-0"></span>L'ETCD transmettra le domaine de valeurs disponibles dans l'ETCD, par exemple:

+VTD: (1-255)

### **4.5 Génération de tonalités DTMF et autres, +VTS**

#### **Paramètre**

+VTS=<chaîne>

#### **Description de paramètre**

Cette commande provoque la génération par l'ETCD de tonalités DTMF, de tonalités à fréquence unique et, d'une manière optionnelle, de tonalités à fréquences doubles. Ceci permet à l'ETTD de provoquer l'émission des tonalités d'invitation à numéroter, des tonalités d'occupation, etc. pour ceux des ETCD qui sont en mesure de générer deux tonalités arbitraires.

La prise en charge de la génération d'une deuxième tonalité par l'ETCD est optionnelle.

L'ETCD arrêtera la génération de la tonalité à l'endroit où il détecte une erreur dans l'analyse de la chaîne, lorsqu'il rencontre une fréquence appartenant à un domaine non valide, lorsqu'il rencontre un caractère <CR> ou un point-virgule.

Les tonalités sont livrées à un équipement de sortie audio si celui-ci est l'équipement audio cible.

Les tonalités sont livrées à l'équipement distant dans le cas d'un équipement d'entrée associé à un canal audio transmis. Ceci est fait en ordonnant à l'ETCD distant, au moyen d'un message d'ETCD à ETCD, de générer les tonalités si ce type de messages est activé. Dans le cas contraire, les tonalités sont alors générées par l'ETCD local, envoyées au codeur audio puis transmises sous forme de signal audio codé sur le canal audio d'émission. Un code résultat erreur est renvoyé si l'équipement audio en entrée n'est pas associé à un canal transmis.

### **Valeurs définies**

<chaîne> La chaîne de génération de tonalité se constituera d'une liste d'éléments séparés par des virgules. Chaque élément peut être de l'un des types suivants:

1) un caractère ASCII unique appartenant à l'ensemble 0-9, #, \*, !, et A-D;

2) une chaîne de caractères pris dans l'ensemble précédent ne contenant pas le caractère !, délimitée par des parenthèses carrées"[]";

3) une chaîne délimitée par des accolades "{}".

L'ETCD interprétera le caractère ASCII unique de l'élément 1) comme un chiffre DTMF, à l'exception du caractère "!" qui représente un raccrochage temporaire dont la durée est indiquée par la commande +VTD. L'ETCD interprétera la quantité entre crochets dans l'élément 2) comme une sélection générale de tonalité double et de durée. L'ETCD interprétera la quantité entre accolades de l'élément 3) comme une tonalité DTMF ou un raccrochage temporaire d'une durée différente de celle qui est indiquée par la commande +VTD.

La quantité entre crochets se constitue d'une liste de trois éléments. Le premier élément est la première fréquence, le deuxième est la deuxième fréquence et le troisième élément est la durée exprimée en unités de 0,01 secondes. Une liste peut contenir des éléments vides. La liste [3000] signifie, par exemple, que l'ETCD génère une tonalité unique à 3000 Hz pendant la durée par défaut. La liste [3000,3300] signifie que l'ETCD génère une tonalité double à 3000 et 3300 Hz pendant la durée par défaut; la liste [,3300] signifie que l'ETCD génère une tonalité unique à 3300 Hz pendant la durée par défaut.

La quantité entre accolades se constitue d'une liste de deux éléments. Le premier élément est la tonalité DTMF ou un caractère "!" de raccrochage temporaire et le deuxième élément est la durée exprimée en unités de 0,01 secondes. Les caractères sont les mêmes que ceux de l'ensemble indiqué ci-dessus. Une liste peut contenir des éléments vides. La liste {2} indique, par exemple, la tonalité DTMF "2" pendant la durée par défaut et la liste {} indique un silence pendant la durée par défaut.

### <span id="page-25-0"></span>**Valeurs par défaut**

Les sous-paramètres absents reçoivent la valeur par défaut. Les valeurs non spécifiées sont toujours égales à zéro pour les fréquences, égales à la valeur DTMF \* pour les tonalités DTMF et à la valeur indiquée par la commande +VTD pour les durées. L'absence de virgules (et des sous-paramètres associés) est valide.

### **Syntaxe du test**

 $+VTS=?$ 

L'ETCD transmettra le domaine de valeurs disponibles dans l'ETCD, par exemple:

<freq1>,<freq2>,<durée>

dans lequel les sous-paramètres <freq1>, <freq2> et <durée> contiennent un domaine composé de valeurs.

Les zéros sont implicites dans les réponses pour les fréquences, même si l'ETCD rend compte des zéros. L'ETCD doit prendre en charge un paramètre <durée> non nul.

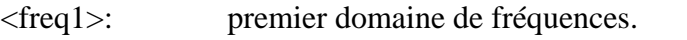

<freq2>: deuxième domaine de fréquences.

<durée>: domaine de durées pour les expressions entre crochets et accolades. L'unité est égale à 0,01 seconde. Le domaine des valeurs autorisées pour la commande +VTD fera partie du domaine du sous-paramètre <durée>.

### **4.6 Ring Local Phone, +VRL**

#### **Paramètre**

+VRL=<durée\_de\_sonnerie>[,<durée\_de\_silence>[,<durée\_de\_sonnerie>]...]

#### **Description de paramètre**

Cette commande provoque la production de signaux de sonnerie transmis par l'ETCD à destination du téléphone local spécifié. Cette commande renvoie immédiatement le code résultat OK si tous les sous-paramètres sont formatés correctement; la production effective des signaux de sonnerie se fait de manière "asynchrone". L'ETCD ne reçoit pas d'indication lorsque le motif de sonnerie spécifié a été exécuté. La sonnerie ne s'effectue pas si le téléphone local est décroché (mais un code résultat OK est renvoyé); le signal de sonnerie se termine si le téléphone local décroche pendant la sonnerie et le reste du motif de sonnerie n'est pas exécuté.

### **Valeurs définies**

<durée\_de\_sonnerie>,<durée\_de\_silence> La commande +VRL peut avoir un nombre variable de sous-paramètres. Tous les sous-paramètres de la forme <durée\_*x*> sont des valeurs décimales comprises entre 0 à 255, avec une unité égale à 0,1 seconde. Le premier sous-paramètre indique la durée du premier segment du motif de sonnerie; le deuxième sous-paramètre indique, s'il est présent, la durée de silence avant le

segment suivant; le troisième sous-paramètre indique la durée du deuxième segment de sonnerie; et ainsi de suite en spécifiant alternativement les durées de segment de sonnerie et de silence. Il convient de noter qu'il n'est pas nécessaire d'indiquer la durée de silence séparant un motif du motif suivant; l'ETTD est responsable de la répétition de la commande (de manière usuelle à des intervalles de 6 secondes) si des motifs supplémentaires de sonnerie sont souhaités.

### <span id="page-26-0"></span>**Valeurs par défaut**

L'ETCD prendra en charge des chaînes de sous-paramètres qui spécifient un nombre minimal de trois sous-paramètres <durée\_de\_sonnerie>; un nombre supérieur peut être pris en charge.

#### **Syntaxe du test**

 $+VRL=?$ 

(<domaine\_de\_durée\_de\_sonnerie>),(<domaine\_de\_durée\_de\_silence>), <maximum\_de\_durées\_de\_sonnerie>

dans lequel le <domaine\_de\_durée\_de\_sonnerie> indique le domaine de valeurs pris en charge pour les sous-paramètres <durée\_de\_sonnerie>, le <domaine\_de\_durée\_de\_silence> indique le domaine de valeurs pris en charge pour les sous-paramètres <durée de silence et le sous paramètre <maximum\_de\_durées\_de\_sonnerie> indique le nombre de sous-paramètres <durée\_de\_sonnerie> pouvant figurer dans une commande +VRL (les sous-paramètres <durée\_de\_sonnerie> sont censés être séparés par des sous-paramètres <durée\_de\_silence >).

Le texte d'information suivant est renvoyé si l'ETCD ne prend pas en charge la génération de sonnerie pour le téléphone local:

(0),(0),0

Le texte d'information de réponse:

 $(0-255)$ ,  $(0-255)$ , 3

indique que l'ETCD prend en charge la totalité du domaine de valeurs pour les sous-paramètres <durée\_de\_sonnerie> et <durée\_de\_silence> et le minimum de trois sous-paramètres <durée\_de\_sonnerie> par chaîne.

#### **4.7 Mode mains libres en service ou hors service, +VSP**

#### **Paramètre**

```
+VSP=<spmode>
```
#### **Description de sous-paramètre**

Cette commande active ou désactive le fonctionnement de l'ETCD en mode mains libres.

Cette commande peut être émise avant l'ouverture des canaux audio et leur assignation à des équipements audio. Le positionnement est mémorisé dans un tel cas et devient effectif lorsque des canaux audio sont ouverts pour un microphone (c'est-à-dire, M*n*) et pour un haut-parleur (c'est-à-dire S*n*).

Si plusieurs canaux de microphone ou de haut-parleur sont ouverts, le mode mains libres ne sera pas actif, indépendamment du positionnement du paramètre <spmode>.

#### **Valeurs définies**

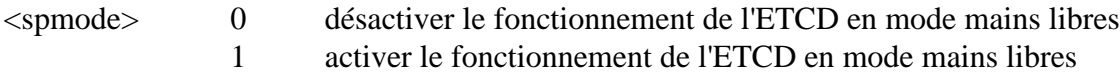

## <span id="page-27-0"></span>**Valeurs par défaut**

La valeur par défaut du mode <spmode> sera nulle.

### **Syntaxe de lecture**

+VSP?

L'ETCD transmettra la valeur actuelle du positionnement, par exemple:

+VSP: 0

### **Syntaxe du test**

 $+VSP=?$ 

L'ETCD renverra le code retour ERROR si le mode mains libres n'est pas disponible pour l'ETCD, ou la valeur:

+VSP: (0,1)

s'il est disponible.

## **4.8 Apprentissage du suppresseur d'écho acoustique, +VTA**

#### **Syntaxe**

+VTA

### **Description**

Cette action pilote les fonctions de suppresseur d'écho acoustique du mode mains libres. Elle est utilisée d'une manière optionnelle dans le mode mains libres duplex.

L'ETCD renverra un code résultat OK lorsque l'apprentissage est terminé.

### **Possibilité d'interruption**

Cette commande ne peut pas être interrompue.

#### **Syntaxe du test**

 $+VTA=?$ 

L'ETCD renverra le code retour OK si la commande est implémentée ou ERROR dans le cas contraire.

#### **Implémentation**

L'implémentation de cette commande est optionnelle.

### **4.9 Apprentissage du suppresseur d'écho hybride, +VTH**

#### **Syntaxe**

+VTH

### **Description**

Cette action pilote l'apprentissage du suppresseur d'écho du circuit hybride de l'ETCD local associé à l'accès téléphonique <acode>. Elle est optionnelle avec certains équipements téléphoniques locaux, tels qu'une interface à deux fils.

### **Possibilité d'interruption**

Cette commande ne peut pas être interrompue.

### <span id="page-28-0"></span>**Syntaxe du test**

 $+VTH=?$ 

L'ETCD renverra le code retour OK si la commande est implémentée ou ERROR dans le cas contraire.

#### **Implémentation**

L'implémentation de cette commande est optionnelle.

### **4.10 Configuration du mode mains libres, +VDX**

#### **Paramètre**

+VDX=<spconfig>

#### **Description de paramètre**

Cette commande configure le mode mains libres pour un fonctionnement en duplex ou en semi-duplex.

Cette commande peut être émise avant l'ouverture des canaux audio et leur assignation à des équipements audio. Le positionnement est mémorisé dans un tel cas et devient effectif lorsque des canaux audio sont ouverts pour un microphone (c'est-à-dire, M*n*) et pour un haut-parleur (c'est-à-dire S*n*).

NOTE – Le mode mains libres peut être disponible sur certaines configurations de canal de l'ETCD et non sur d'autres. Le positionnement de paramètre +VDX peut être modifié si la configuration de l'ETCD est modifiée pendant le fonctionnement du mode mains libres et ce dernier peut repasser à la configuration semiduplex. L'ETTD peut utiliser la syntaxe de lecture +VDX? pour déterminer la configuration actuelle.

#### **Valeurs définies**

<spconfig> 0 configure le mode mains libre de l'ETCD pour un fonctionnement semi-duplex. 1 configure le mode mains libre de l'ETCD pour un fonctionnement duplex.

### **Valeurs par défaut**

La valeur par défaut de la configuration <spconfig> sera définie par le constructeur.

#### **Syntaxe de lecture**

+VDX?

L'ETCD transmettra la valeur actuelle du positionnement, par exemple:

+VDX: 0

#### **Syntaxe du test**

 $+VDX=?$ 

L'ETCD transmettra le domaine de valeurs disponibles dans l'ETCD, par exemple:

+VDX: (0,1)

## <span id="page-29-0"></span>**4.11 Statut de raccrochage du téléphone, +VPH**

### **Description de paramètre**

Ce paramètre, accessible en lecture seulement, rend compte du statut "raccroché" ou "décroché" des équipements téléphoniques locaux connectés à l'ETCD (c'est-à-dire, qu'il indique si les équipements sont alimentés par le courant de boucle en provenance de l'ETCD).

### **Syntaxe de lecture**

+VPH?

L'ETCD transmettra le statut actuel de chaque téléphone local, par exemple les lignes:

```
+VPH: L0,1
+VPH: L1,0
```
indiquent que le téléphone local L0 reçoit un courant de boucle et que le téléphone L1 n'en reçoit pas.

### **Syntaxe du test**

 $+VPH=?$ 

L'ETCD indiquera le domaine de valeurs disponibles pour chaque accès téléphonique de l'ETCD qui est configuré en simulation de centre téléphonique, par exemple:

+VPH: L0,(0,1) +VPH: L1,(0,1)

## **4.12 Commande de raccrochage d'accès téléphonique**

### **Paramètre**

 $+VHC = *chookstat*$ 

### **Description de sous-paramètre**

Cette commande effectue un raccrochage ou un décrochage sur des accès téléphoniques de l'ETCD qui sont configurés pour simuler une ligne téléphonique simple.

### **Valeurs définies**

<hookstat> 0 mettre l'accès téléphonique en position "raccroché".

# 1 mettre l'accès téléphonique en position "décroché".

### **Valeurs par défaut**

La valeur par défaut du statut <hookstat> sera nulle pour tous les codes <acode> susceptibles de s'appliquer.

#### **Syntaxe de lecture**

+VHC?

L'ETCD transmettra le statut de raccrochage de tout accès téléphonique local qui est configuré pour simuler une ligne téléphonique simple, par exemple les lignes:

+VHC: L0,1 +VHC: L1,0

indiquent que l'accès L0 est décroché et que l'accès L1 est raccroché.

### <span id="page-30-0"></span>**Syntaxe du test**

 $+VHC=?$ 

L'ETCD transmettra le domaine de valeurs disponibles pour tout accès téléphonique de l'ETCD qui est configuré pour simuler une ligne téléphonique simple, par exemple:

```
+VHC: L0,(0,1)
+VHC: L1,(0,1)
```
### **5 Indications**

L'ETCD peut, s'il est configuré de manière adéquate, générer des indications de texte d'information qui fournissent des informations à l'ETTD lorsque des canaux sont établis ou fermés, par exemple en début de fonctionnement en mode V.70 ou H.324.

Ces indications seront générées normalement au moment du démarrage du fonctionnement V.70/H.324, après le compte rendu de modulation +MR mais avant le code résultat CONNECT indiquant à l'ETTD que le canal de données est prêt, ou avant le code résultat final OK utilisé dans le cas d'une opération H.324 initiale qui n'implique pas de canal de données. Une indication +SRC est toujours générée à ce moment car l'échange de capacités est fait au début de toute session H.324.

NOTE – Des indications +ER et/ou +DR peuvent également être générées dans le cas du canal de données 0 qui est assigné à l'accès série de l'ETTD. Elles sont gérées d'une manière indépendante par les commandes +ER et +DR dans la Recommandation V.250 (ex V.25 *ter*). Ces indications peuvent également être générées pendant une session de communication au moment de l'établissement ou de la fermeture des canaux; elles sont soit transmises directement à l'ETTD dans l'état de commande en ligne, soit transmises dans la bande lorsque l'ETTD se trouve dans l'état "données"; prière de se référer au 7.1.

### **5.1 Indications de capacités du terminal distant**

Ces indications rendent compte des capacités du terminal distant, telles qu'elles figurent dans le compte rendu effectué par le terminal au moyen des procédures H.245. Le terminal distant rend compte de ses capacités en réception au minimum une fois pendant une session de communication. Il peut également rendre compte de ses capacités en émission. Les indications +SRCA, +SRCV et +SRCD sont utilisées pour renvoyer les définitions des éléments de la table de capacités du terminal distant. Les indications +SRSC sont utilisées pour renvoyer chacun des ensembles de capacités simultanées du terminal distant et pour faire référence aux définitions des éléments de la table de capacités du terminal distant renvoyées précédemment par les indications +SRCA, +SRCV et +SRCD. La collection des indications +SRSC rend compte de l'ensemble de capacités du terminal distant.

### **5.1.1 Indications d'éléments de la table de capacités du terminal distant, +SRCV, +SRCA, +SRCD**

### **Format**

+SRCV: <CapTblEntNum>,<CapDir>,<std>,<qcifMPI>,<cifMPI>,<maxBitRate>, <tstrade>[,<stillImage>[,<sqcifMPI>[,<cif4MPI>[,<cif16MPI>[,<urv>[,<arith>[, <advpred>[,<pbframes>]]]]]]]

+SRCA: <CapTblEntNum>,<CapDir>,<std>[,<arate>[,<silsup>[,<blockf>[,<susresume> [,  $\langle \text{qudioh} \rangle$ [,  $\langle \text{SuspendwAd} \rangle$ [,  $\langle \text{crc} \rangle$ [,  $\langle \text{nd01} \rangle$ ]]]]]]]

```
+SRCD: <CapTblEntNum>,<CapDir>,<appl>,<prtcls>[,<nlpidData>[,<t84prof>[,<uih>
[, <winsize>[, <recovery>[, <crc>[, <n401>]]]]]]]
```
# <span id="page-31-0"></span>**Description**

Ces indications effectuent le compte rendu des définitions d'élément de la table de capacités du terminal distant, respectivement pour les capacités de réception et d'émission, pour les informations vidéo, audio et de données.

Le sous-paramètre <CapTblEntNum> spécifie le numéro d'élément de la table de capacités appartenant au domaine de 1 à 65535.

Le sous-paramètre <CapDir> est égal à zéro pour le compte rendu d'une capacité de réception, à un pour une capacité d'émission et à deux pour une capacité d'émission et de réception.

Les autres sous-paramètres sont définis de la même manière que pour les commandes +SVC, +SAC et +SDC.

### **5.1.2 Indication de capacités simultanées du terminal distant, +SRSC**

### **Format**

+SRSC: <CapDescNum>,"<chaîne de capacités de remplacement>"

## **Description**

Cette indication renvoie la définition d'un descripteur de capacité du terminal distant. Un descripteur de capacité se constitue d'un numéro de descripteur de capacité et d'une capacité simultanée. La capacité simultanée est l'ensemble des capacités de remplacement.

Le sous-paramètre <CapDescNum> renvoie le numéro de descripteur de capacité se situant dans le domaine de 0 à 255, les valeurs les plus faibles indiquant les capacités préférées.

La capacité simultanée est renvoyée sous la forme d'une chaîne de valeurs décimales, dont chacune correspond à une définition d'élément de la table de capacités renvoyée précédemment. Les capacités de remplacement figurent entre parenthèses; l'exemple suivant:

+SRSC: 0,"1,2,(4,6,34),(23,7),8"

indique que les préférences de capacités se constituent des éléments 1, 2, 8, (4 ou 6, ou 34) et (23 ou 7). Les choix préférés figurent en tête au sein d'une capacité de remplacement; dans l'exemple précédent la capacité 4 est préférée à la capacité 6, au moins dans le contexte de l'ensemble de capacités simultanées concerné.

### **5.2 Indication de canal de données, +SDI**

### **Format**

```
+SDI: <dcode>,<portnum>,<appl>,<prtcls>,<nlpidData>,<t84prof>,[<uih>,<winsize>,
<recovery>, <crc>, <n401>]
```
### **Description**

Cette indication rend compte de l'établissement ou de la fermeture d'un canal de données correspondant à l'identificateur de canal de données <dcode>, relié à l'accès numéro <portnum>. Les valeurs sont celles définies pour la commande +SDC. Si l'indication fournit uniquement l'identificateur <dcode>, ceci indique que le canal de données a été fermé.

NOTE – Dans le cas du canal de données 0 qui est assigné à l'accès série de l'ETTD, la génération éventuelle d'indications +ER et/ou +DR est gérée d'une manière indépendante par les commandes +ER et +DR dans V.25 *ter*.

### <span id="page-32-0"></span>**5.3 Indication de canal audio en réception, +SAR**

# **Format**

```
+SAR: <acode>,<portnum>,<std>,<arate>,<silsup>,[<blockf>,<susresume>,<audioh>,
\langleSuspendwAd>, \langlecrc>, \langlen401>]
```
# **Description**

Cette indication rend compte de l'établissement ou de la fermeture d'un canal audio arrivée vers l'équipement audio <acode>, relié à l'accès <portnum>. Les valeurs sont celles définies pour la commande +SAM. Si l'indication fournit uniquement l'identificateur <acode>, ceci indique que le canal de données a été fermé.

## **5.4 Indication de canal audio en émission, +SAT**

## **Format**

```
+SAT: <acode>,<portnum>,<std>,<arate>,<silsup>, [<br/>>blockf>,<susresume>,<audioh>,
\langleSuspendwAd>, \langlecrc>, \langlen401>]
```
## **Description**

Cette indication effectue le compte rendu de l'établissement ou de la fermeture d'un canal audio départ de l'équipement audio <acode>, relié à l'accès <portnum>. Les valeurs sont celles définies pour la commande +SAC. Si l'indication fournit uniquement l'identificateur <acode>, ceci indique que le canal audio correspondant a été fermé.

### **5.5 Indication de canal vidéo en réception, +SVR (uniquement pour la classe 18)**

### **Format**

+SVR: <vcode>,<portnum>,<std>,<resol>[,<urv>,<arith>,<advpred>,<pbframes>]

# **Description**

Cette indication rend compte de l'établissement ou de la fermeture d'un canal vidéo arrivée vers l'équipement vidéo <vcode>, relié à l'accès numéro <portnum>. Les valeurs sont celles définies pour la commande +SVM. Si l'indication fournit uniquement l'identificateur <vcode>, ceci indique que le canal de données a été fermé.

### **5.6 Indication de canal vidéo en émission, +SVT (uniquement pour la classe 18)**

# **Format**

+SVT: <vcode>,<portnum>,<std>,<qcifMPI>,<cifMPI>,<tstrade>,[<sqcifMPI>, <cif4MPI>,<cif16MPI>,<urv>,<arith>,<advpred>,<pbframes>,<hrdBmaxKb>]

# **Description**

Cette indication effectue le compte rendu de l'établissement ou de la fermeture d'un canal audio départ de l'équipement vidéo <vcode>, relié à l'accès <portnum>. Les valeurs sont celles définies pour la commande +SVC. Si l'indication fournit uniquement l'identificateur <vcode>, ceci indique que le canal audio correspondant a été fermé.

### <span id="page-33-0"></span>**6 Indications supplémentaires**

### **6.1 Compte rendu de code audio, +VACR**

#### **Format**

+VACR: <acode>

### **Description**

Cette indication précède les indications +VCIDR, +VDIDR et +VTER définies dans le présent paragraphe. Elle indique quels sont les équipements audio auxquels s'appliquent ces indications ultérieures. L'ETCD peut omettre les comptes rendus +VACR suivants si des indications sont émises de manière consécutive.

### **6.2 Compte rendu d'identification de l'appelant, +VCIDR**

### **Format**

+VCIDR: <chaîne>

### **Description**

Séquence d'identification de l'appelant détectée sur un accès téléphonique <acode>, qui est configuré pour simuler une ligne téléphonique simple. Le sous-paramètre <chaîne> contient la totalité des informations d'identification de l'appelant qui se trouvent dans le format de message unique, contenu dans les paquets de message de données simples (SDM, *single data message*) et dans les paquets de message de données multiples (MDM, *multiple data message*) à l'exclusion des caractères U de tête (information de prise de ligne). La somme de contrôle sera présente. La <chaîne> contiendra la totalité du paquet d'identification de l'appelant sous une forme imprimable avec représentation hexadécimale des caractères ASCII. Les caractères ASCII sous forme hexadécimale du message seront dans l'ordre des bits présentés à l'ETCD. L'ETCD inclura dans la présentation les informations des octets de type de message, de longueur de message, de données et de somme de contrôle.

### **6.3 Compte rendu de sélection DID, +VDIDR**

### **Format**

+VDIDR: <chaîne>

### **Description**

Sélection directe à l'arrivée (SDA) détectée sur un accès téléphonique <acode>, qui est configuré pour une simulation téléphonique. Le contenu de la <chaîne> sera une chaîne de chiffres représentant l'information de SDA détectée.

### **6.4 Compte rendu d'événement de téléphonie simple, +VTER**

#### **Format**

+VTER: <tcode>

### **Description**

Compte rendu de la détection de l'événement <tcode> pour l'équipement téléphonique L*n* identifié par la valeur <acode>. Les valeurs suivantes sont définies pour l'événement <tcode>:

<span id="page-34-0"></span>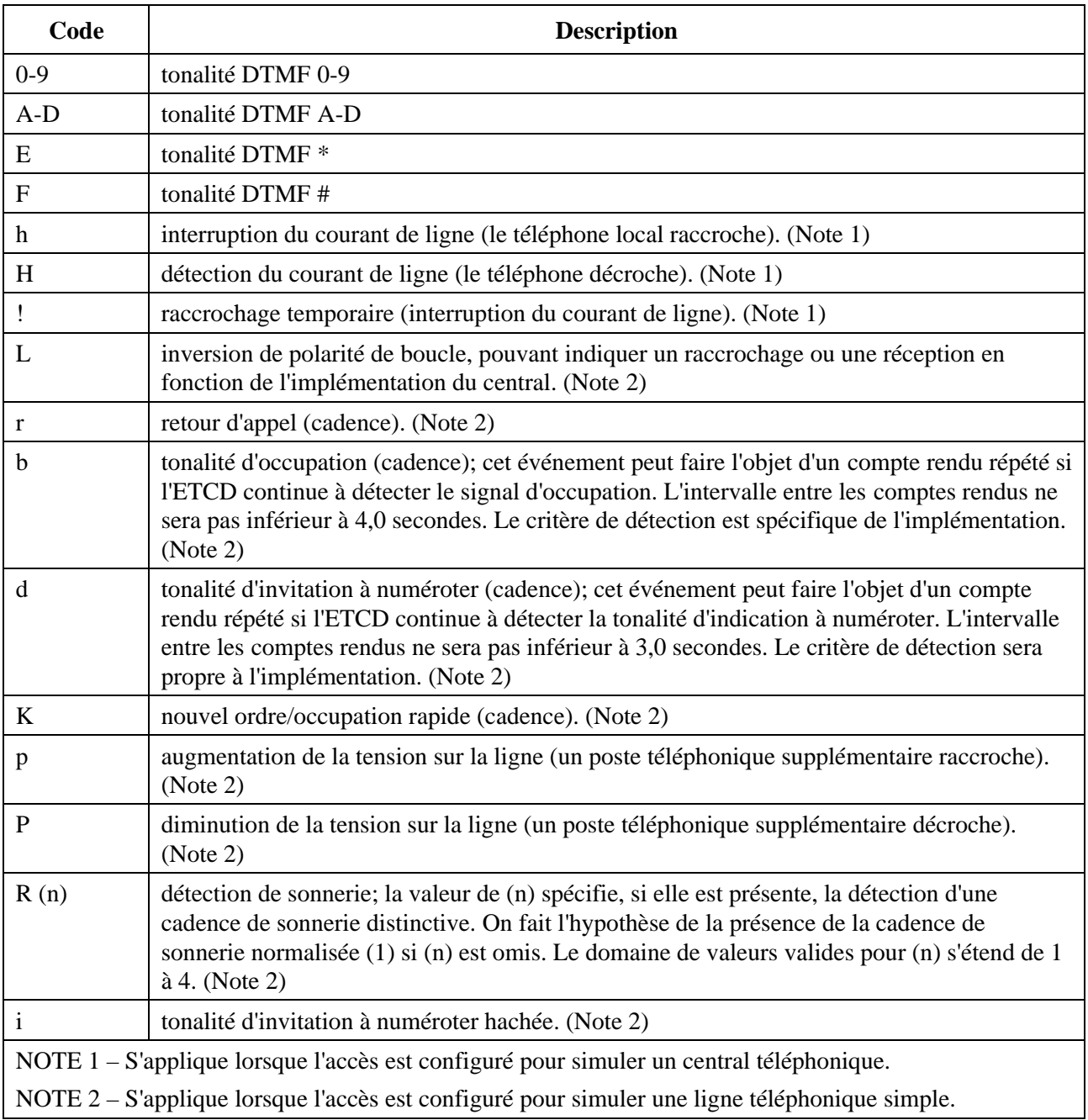

# **7 Indications et commandes dans la bande**

### **7.1 Indications dans la bande**

L'ETCD générera, s'il été configuré en conséquence par l'ETTD, des indications dans la bande rendant compte des événements d'établissement, de fermeture, etc., utilisant les procédures dans la bande définies dans le paragraphe 7/V.80 avec la commande "STATUS extended" (*statut étendu*) dans la bande. Le mode de fonctionnement correspondant sera activé au moyen de la commande +IBC s'il est souhaité par l'ETTD et disponible dans l'ETCD.

### **7.2 Commandes dans la bande**

L'ETCD acceptera, s'il a été configuré en conséquence par l'ETTD, des commandes d'établissement de canal, de fermeture de canal, de reconfiguration, etc., utilisant les procédures dans la bande définies dans le paragraphe 7/V.80 avec la commande "CONTROL Extended-0" (*commande*

<span id="page-35-0"></span>*étendue 0*) dans la bande. Le mode de fonctionnement correspondant sera activé au moyen de la commande +IBC s'il est souhaité par l'ETTD et disponible dans l'ETCD. L'ETTD peut utiliser des commandes +STC dans la bande pour établir de nouveaux canaux ou fermer des canaux existants. L'ETTD peut utiliser dans la bande des commandes +SDC, +SAC, +SAM, +SVC (uniquement pour la classe 18), et +SVM (uniquement pour la classe 18) pour modifier la configuration d'un canal existant. L'ETTD peut utiliser dans la bande des commandes +V définies dans le paragraphe 4 pour la commande d'une opération audio ou de téléphonie.

### **7.3 Commandes et indications dans la bande pour l'ETCD distant**

Les commandes téléphoniques (+VRL, +VSP, +VTA, +VTH, +VDX, +VPH, +VHC) et les indications téléphoniques (+VCIDR, +VDIDR, +VTER) peuvent être échangées entre l'ETTD local et l'ETCD distant. Ces messages utilisent les mêmes commandes "CONTROL" et "STATUS extended" dans la bande que pour l'ETCD, mais le code 45h de la commande "Extended-0" est utilisé pour les commandes distantes à la place du code 42h utilisé pour l'ETCD local et le code 65h est utilisé pour les comptes rendus de l'ETCD distant à la place du code 62h utilisé pour des comptes rendus de l'ETCD local.

# **SERIES DES RECOMMANDATIONS UIT-T**

- Série A Organisation du travail de l'UIT-T
- Série B Moyens d'expression: définitions, symboles, classification
- Série C Statistiques générales des télécommunications
- Série D Principes généraux de tarification
- Série E Exploitation générale du réseau, service téléphonique, exploitation des services et facteurs humains
- Série F Services de télécommunication non téléphoniques
- Série G Systèmes et supports de transmission, systèmes et réseaux numériques
- Série H Systèmes audiovisuels et multimédias
- Série I Réseau numérique à intégration de services
- Série J Transmission des signaux radiophoniques, télévisuels et autres signaux multimédias
- Série K Protection contre les perturbations
- Série L Construction, installation et protection des câbles et autres éléments des installations extérieures
- Série M RGT et maintenance des réseaux: systèmes de transmission, de télégraphie, de télécopie, circuits téléphoniques et circuits loués internationaux
- Série N Maintenance: circuits internationaux de transmission radiophonique et télévisuelle
- Série O Spécifications des appareils de mesure
- Série P Qualité de transmission téléphonique, installations téléphoniques et réseaux locaux
- Série Q Commutation et signalisation
- Série R Transmission télégraphique
- Série S Equipements terminaux de télégraphie
- Série T Terminaux des services télématiques
- Série U Commutation télégraphique
- **Série V Communications de données sur le réseau téléphonique**
- Série X Réseaux pour données et communication entre systèmes ouverts
- Série Y Infrastructure mondiale de l'information
- Série Z Langages de programmation